#### Photographing Long Scenes with Multi-Viewpoint Panoramas

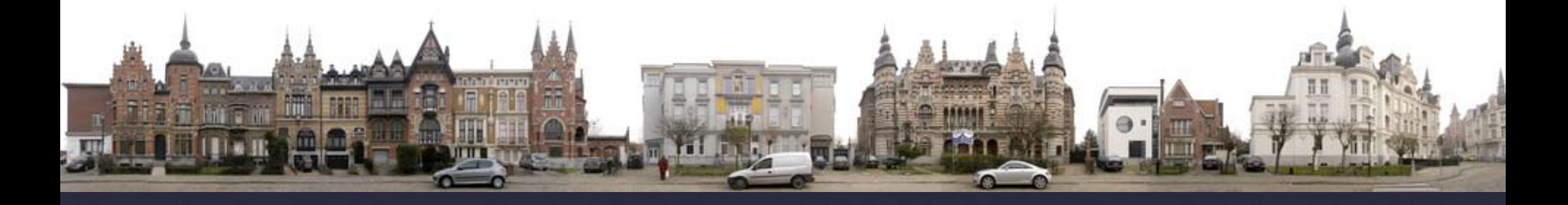

Agarwala, M. Agrawala, M. Cohen, D. Salesin, R. Szeliski SIGGRAPH 2006

Presented by Xiaowei Li

### Keywords in the Title

• Multi-Viewpoint Single-Viewpoint

•Panoramas •Long Scenes

## Single-Viewpoint

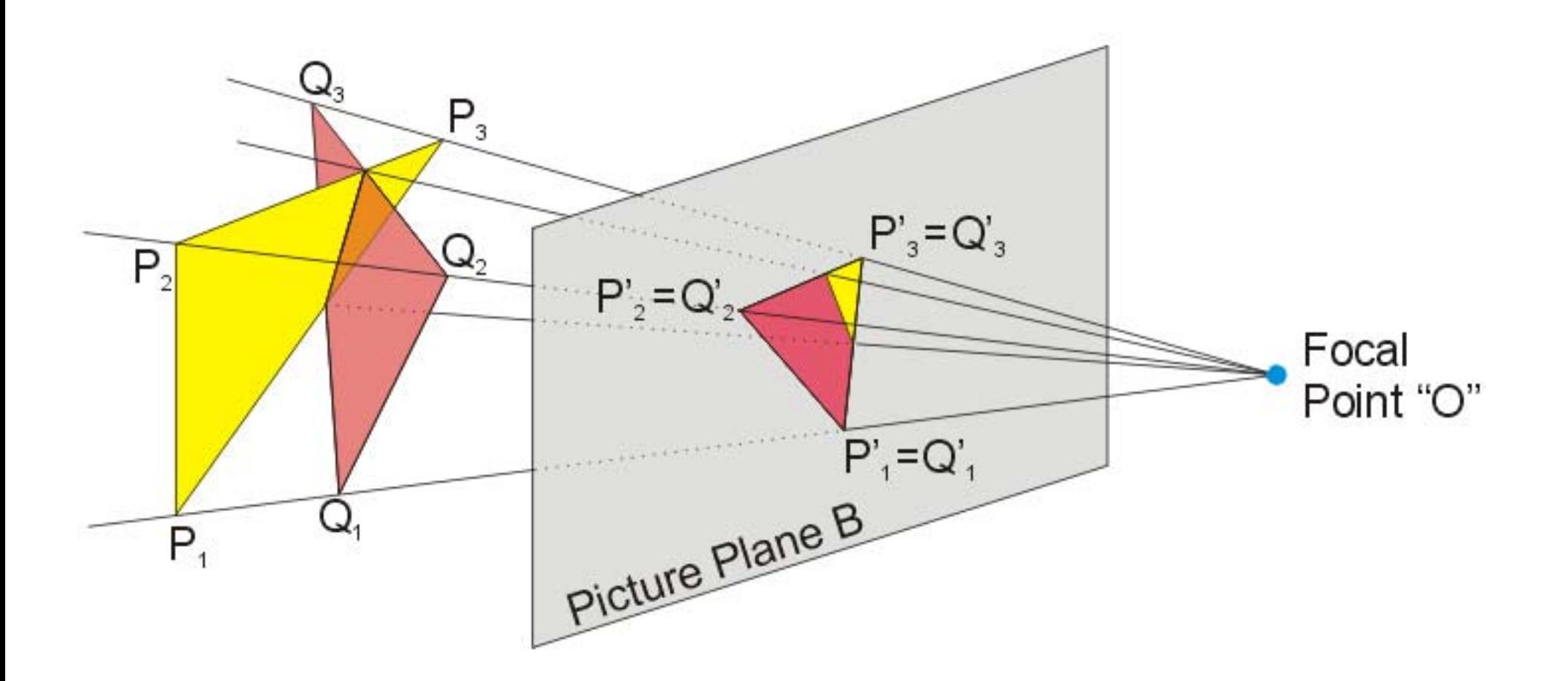

One "camera", one shot; Unique perspective rule on one picture.

### Single-Viewpoint

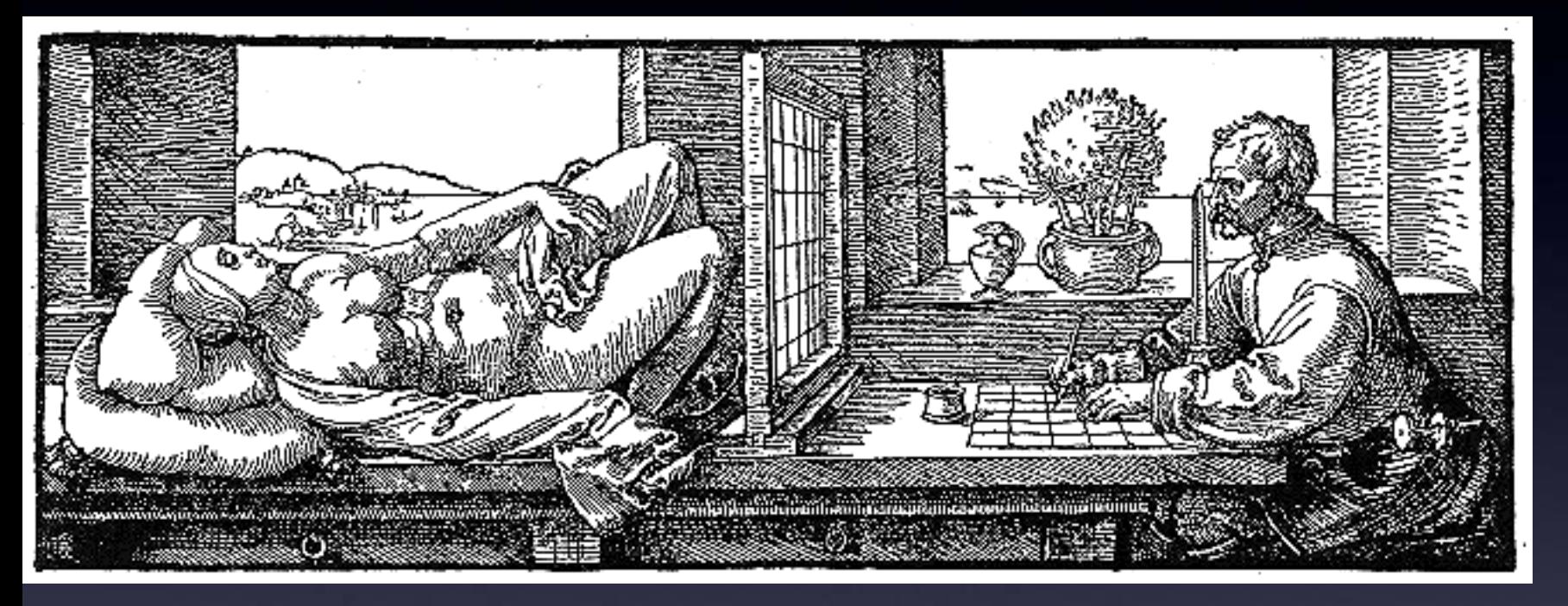

#### Ancient artists knew this.

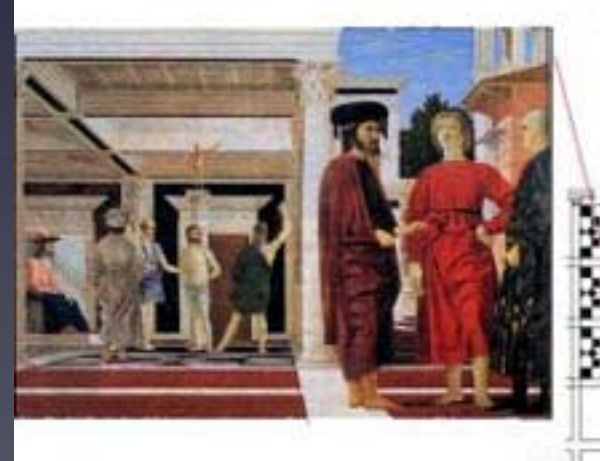

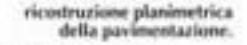

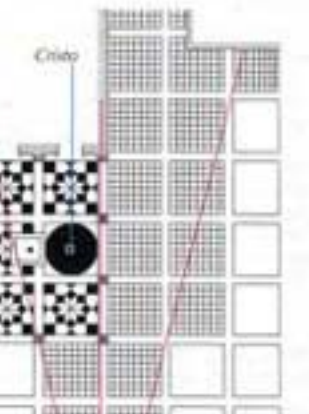

#### Multi-Viewpoint

- Just many Single Viewpoint ...
- Inside one picture, different portion has different perspective rules.
- In this paper, many single-viewpoint photos rendered in one picture naturally.

- Strip Panoramas
- •Single-Viewpoint Panoramas
- Multi-Viewpoint Panoramas

- $\bullet$  Strip Panoramas
	- also known as "Slit Scan".
	- pushbroom cameras/ 1D camera
	- satellite images.

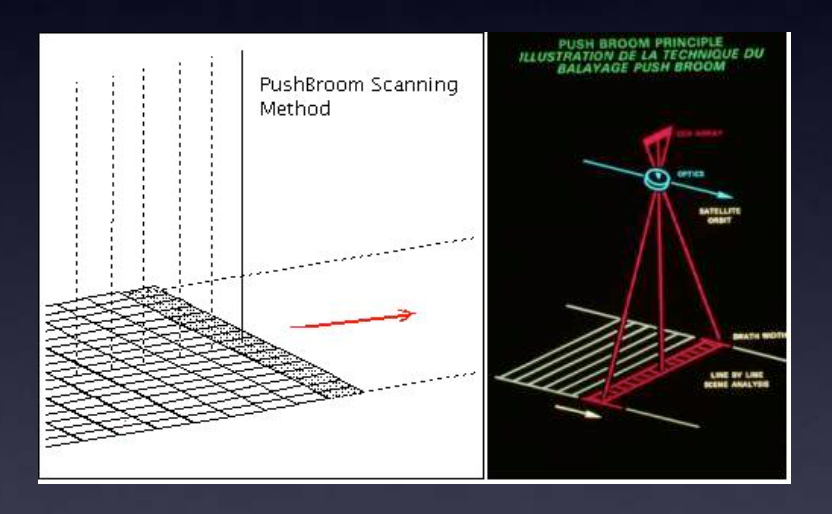

 also can obtained by sampling normal 2D image sequences [Zheng2003, Levin2005]. Vertical pixel strips from each image in the sequence.

 $\bullet$  Strip Panoramas by sampling image sequences [Zheng 2003]

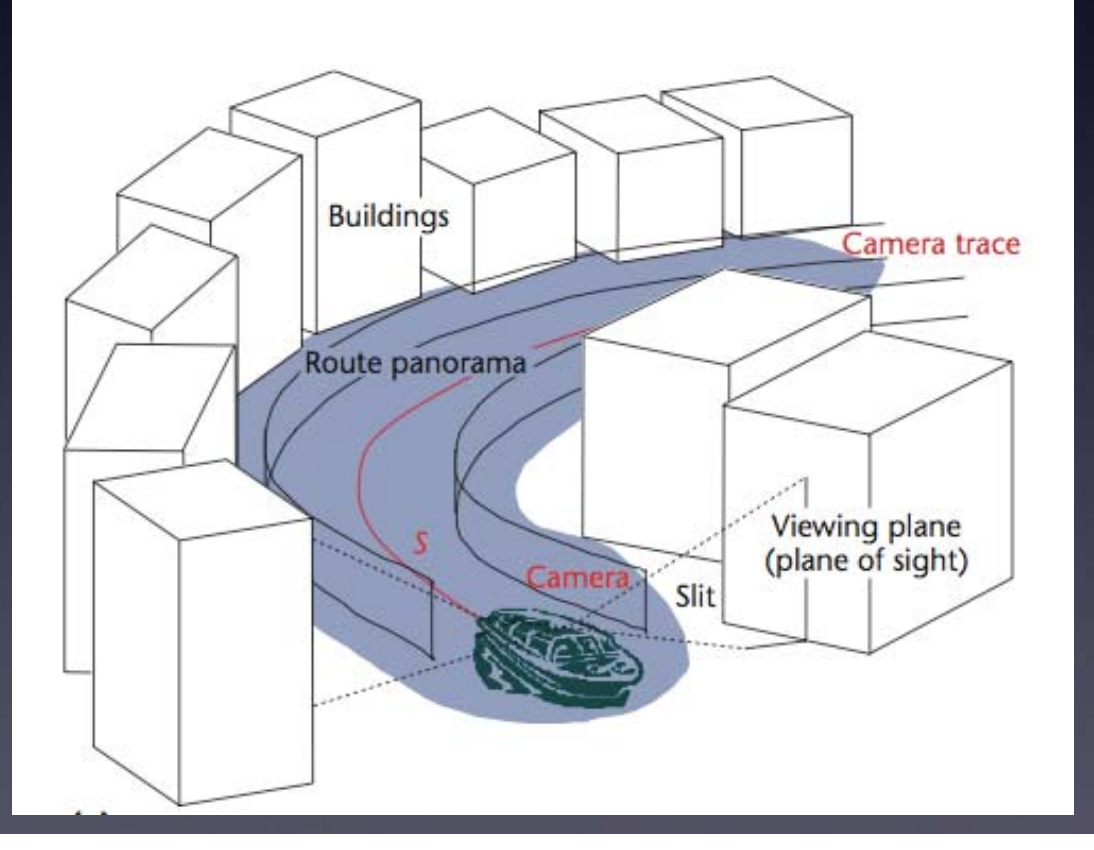

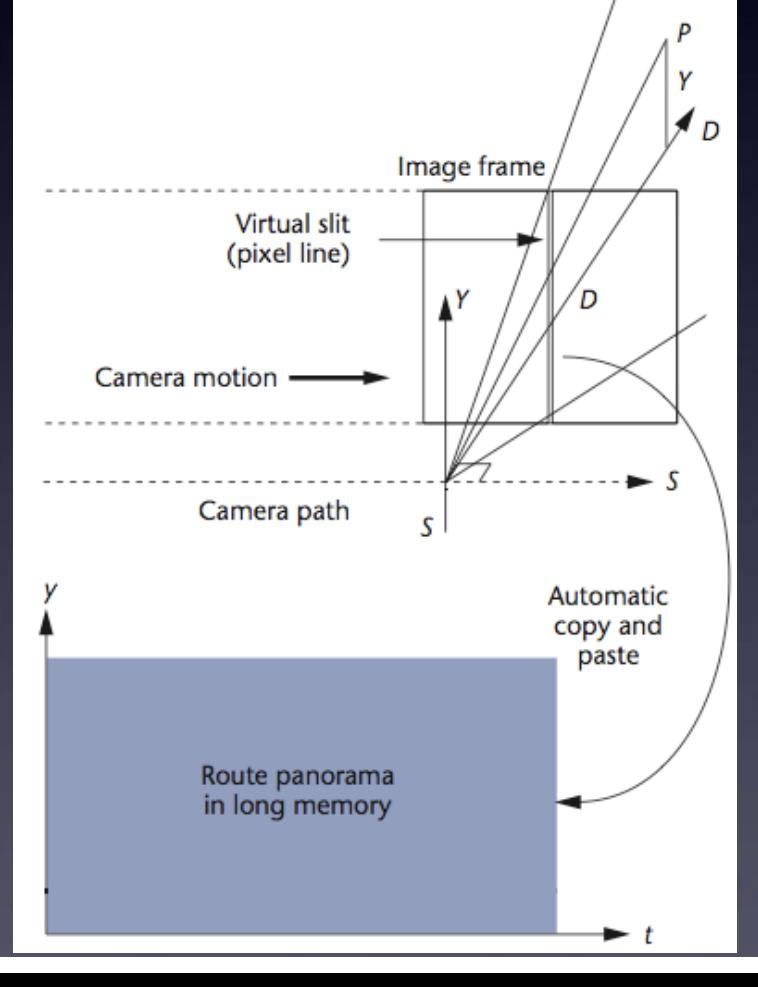

• Strip Panoramas by sampling image sequences

Orthographic projection along horizontal axis; Perspective projection along vertical axis.

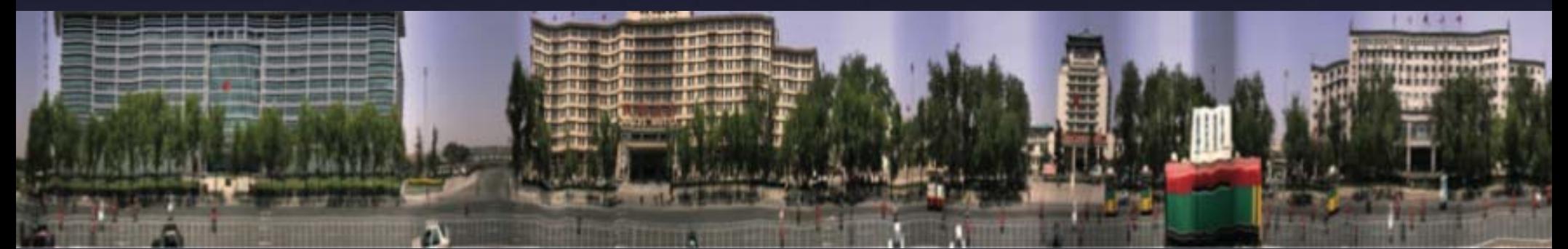

Main ProblemDifferent aspect ratio at different depth ->closer squashed; further stretched.

 $\bullet$ **Strip Panoramas by sampling image** sequences

Main Problem

Different aspect ratio at different depth ->closer squashed; further stretched.

many adaptive or interactive method to choose different width for pixel strip for objects at different depth. however, still open problem.

•Strip Panoramas by sampling image sequences Main ProblemDifferent aspect ratio at different depth ->closer squashed; further stretched.

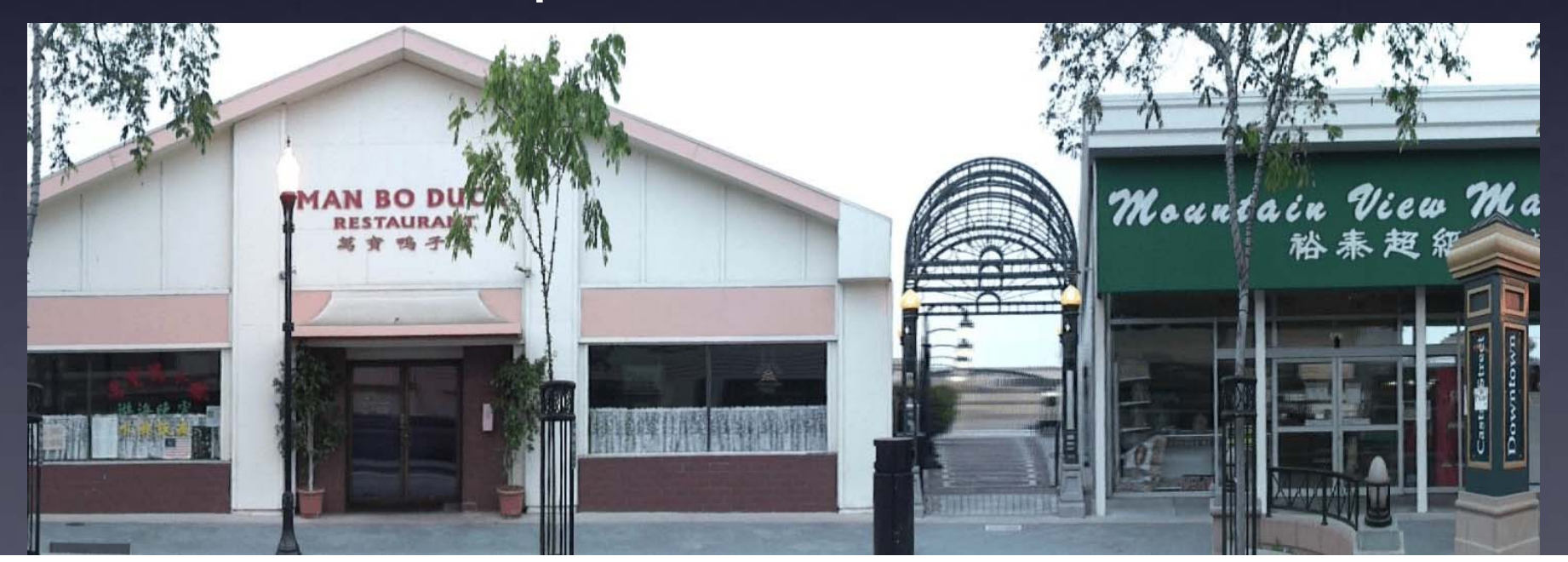

•Strip Panoramas by sampling image sequences

by different slit method [Roman 04, thesis 06]

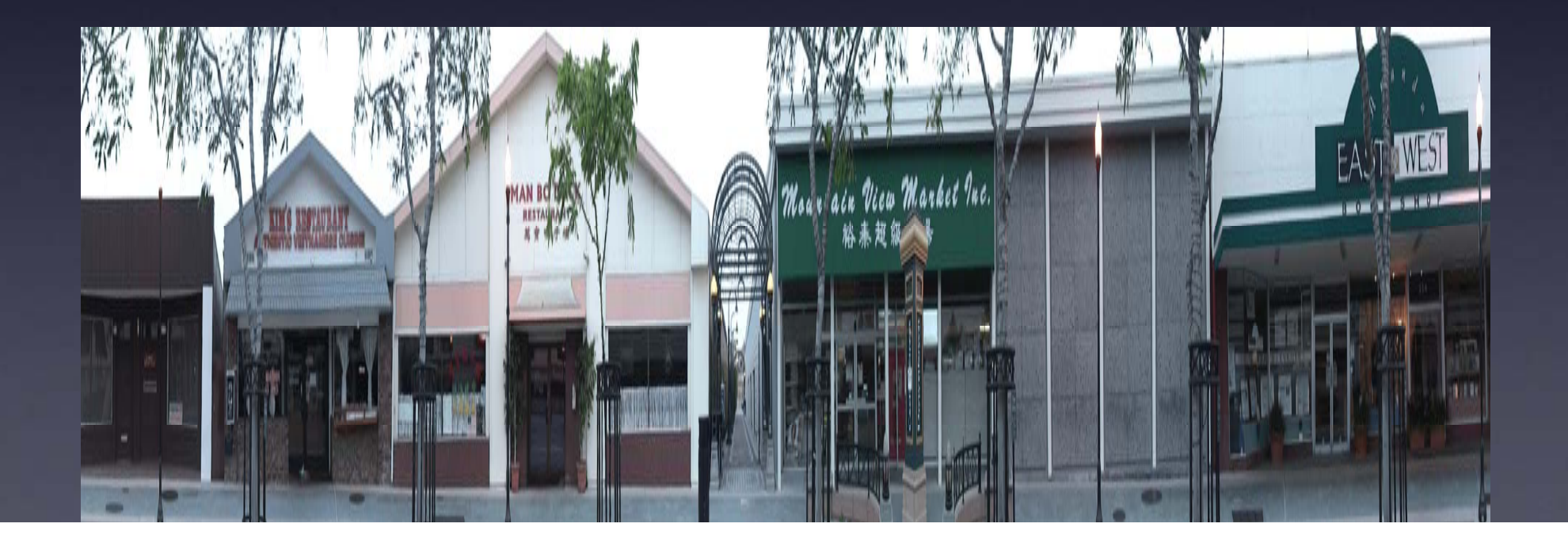

 $\bullet$  Strip Panoramas by sampling image sequences Other problems - Lose local perspective effects horizontally. video cameras on cars: in general, lower resolution; shake, blurring; motion restricted as camera moving on a flat plane (ground).

#### $\bullet$ Single-Viewpoint Panoramas

- most normal panoramas: wide angle cameras.
- using images from pure rotating cameras [Szeliski 97]
- using approximate rotating cameras [Lowe's autostitch]

#### Hard for long scene ...

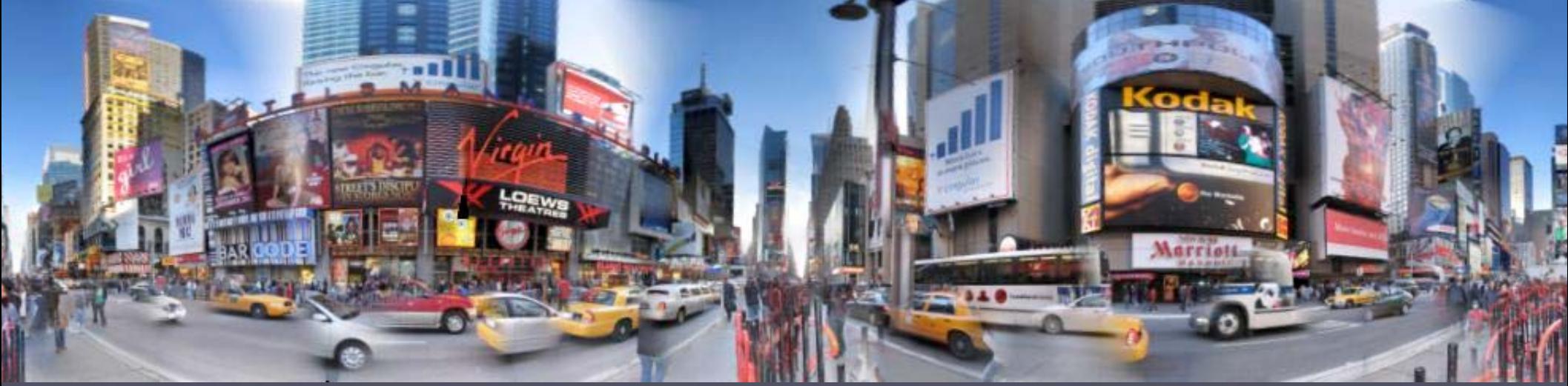

• Multi-Viewpoint Panoramas by using multiple images single cross-slits multiple cross-slits

• This paper, totally different scheme.

• Multi-Viewpoint Panoramas Why?

- A photograph with a wider field of view would cause distortion towards the edges of the image.

- Far enough away from the scene we will lose the depth cues of the scene.

- Such panoramas can be used to visually convey directions through a city,

 or to visualize how proposed architecture would appear within the context of an existing street.

# Long Scene Panorama Applications

 $\bullet$ Street View - really long [Roman 04, thesis 06]...

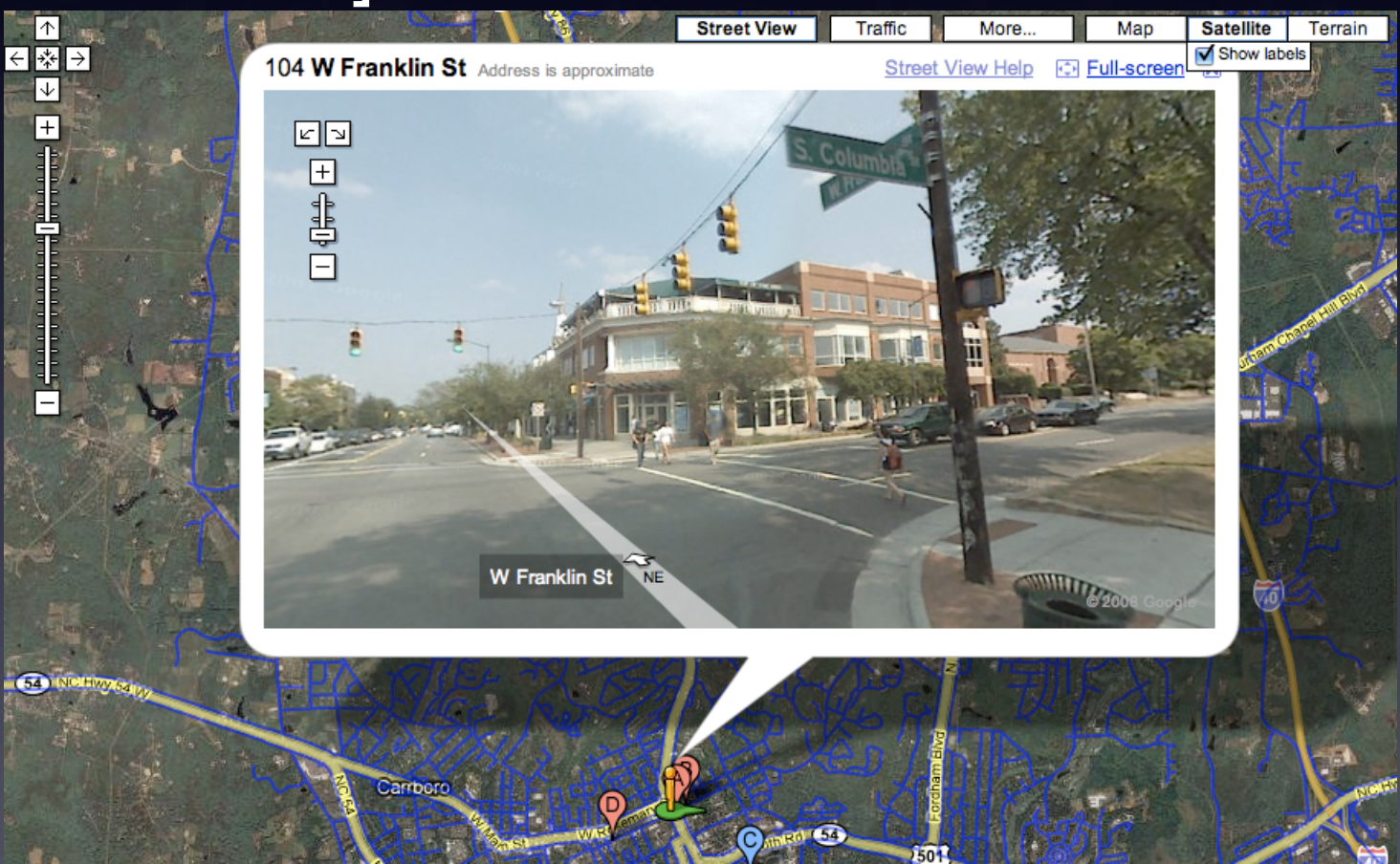

# Long Scene Panorama Applications

 $\bullet$  Ancient Street View by royal artist Zhang Zeduan 800-900 years ago

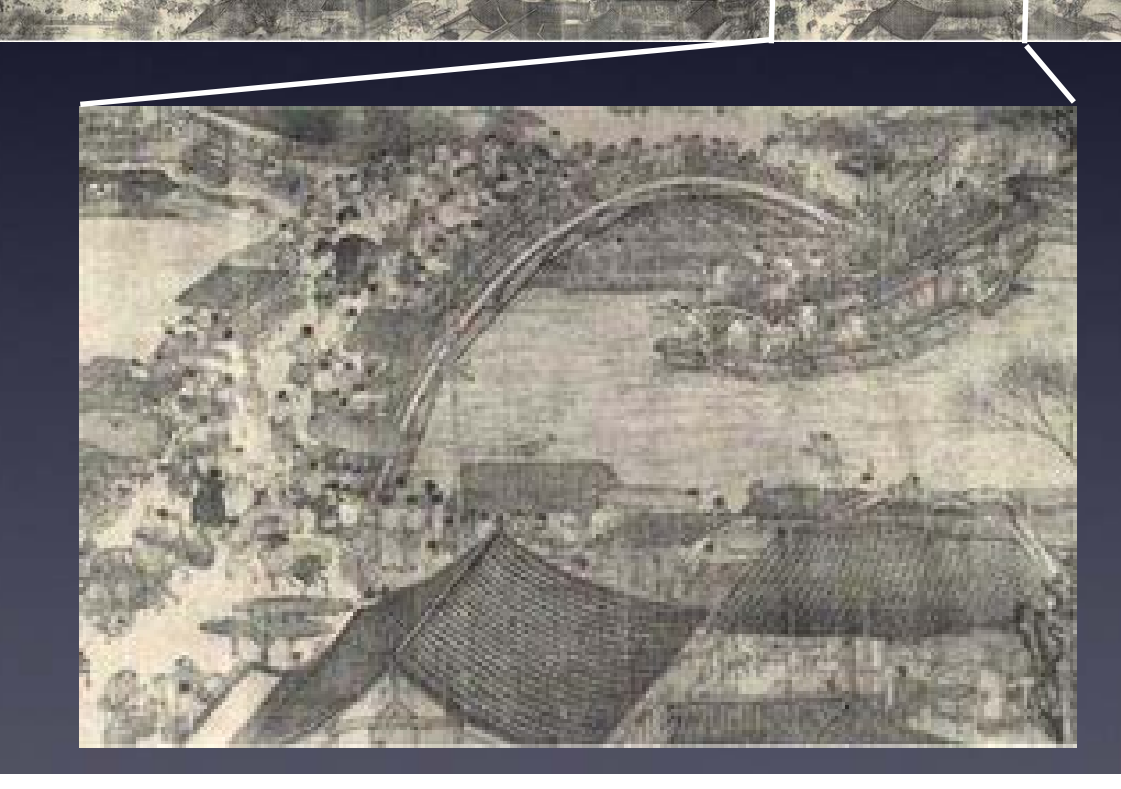

# Long Scene Panorama Applications

• Virtual Earth/Google Earth really long in 2 directions

#### This work

- • Multi-viewpoint panorama long roughly planar scenes (facades of the buildings along a city street).
- Significantly different from previous strip panoramas.
- After a small user interaction, the system will automatically compute a panorama with a MRF optimization.
- Users may exert additional control over the appearance of the result.

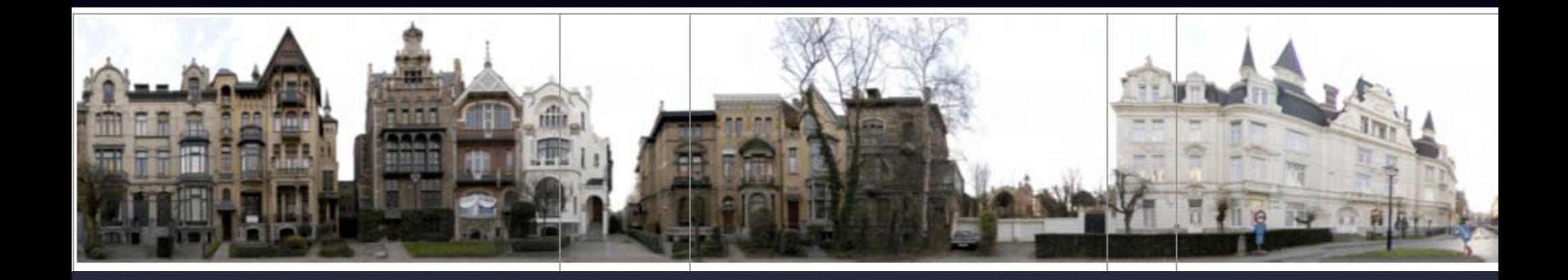

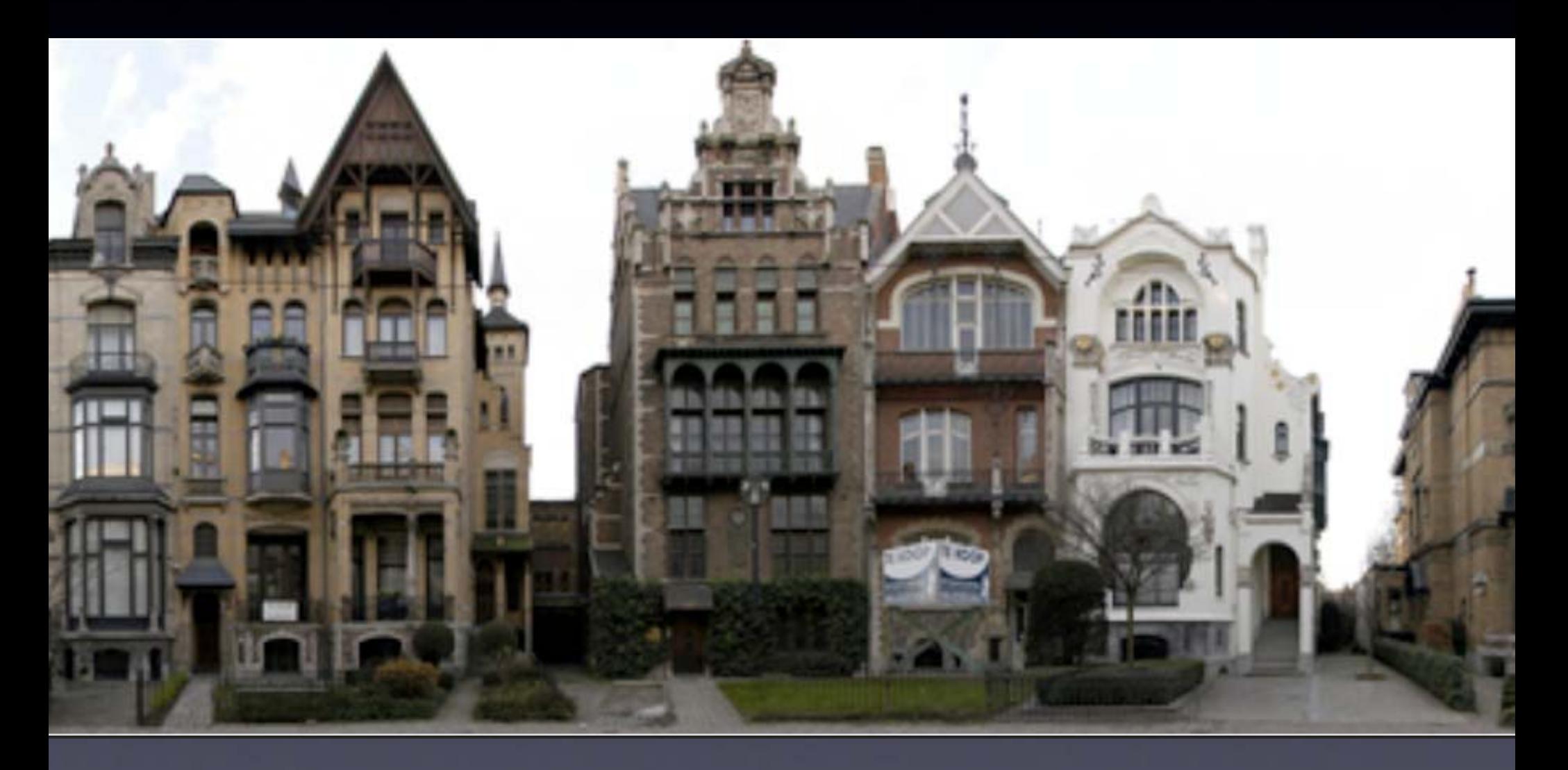

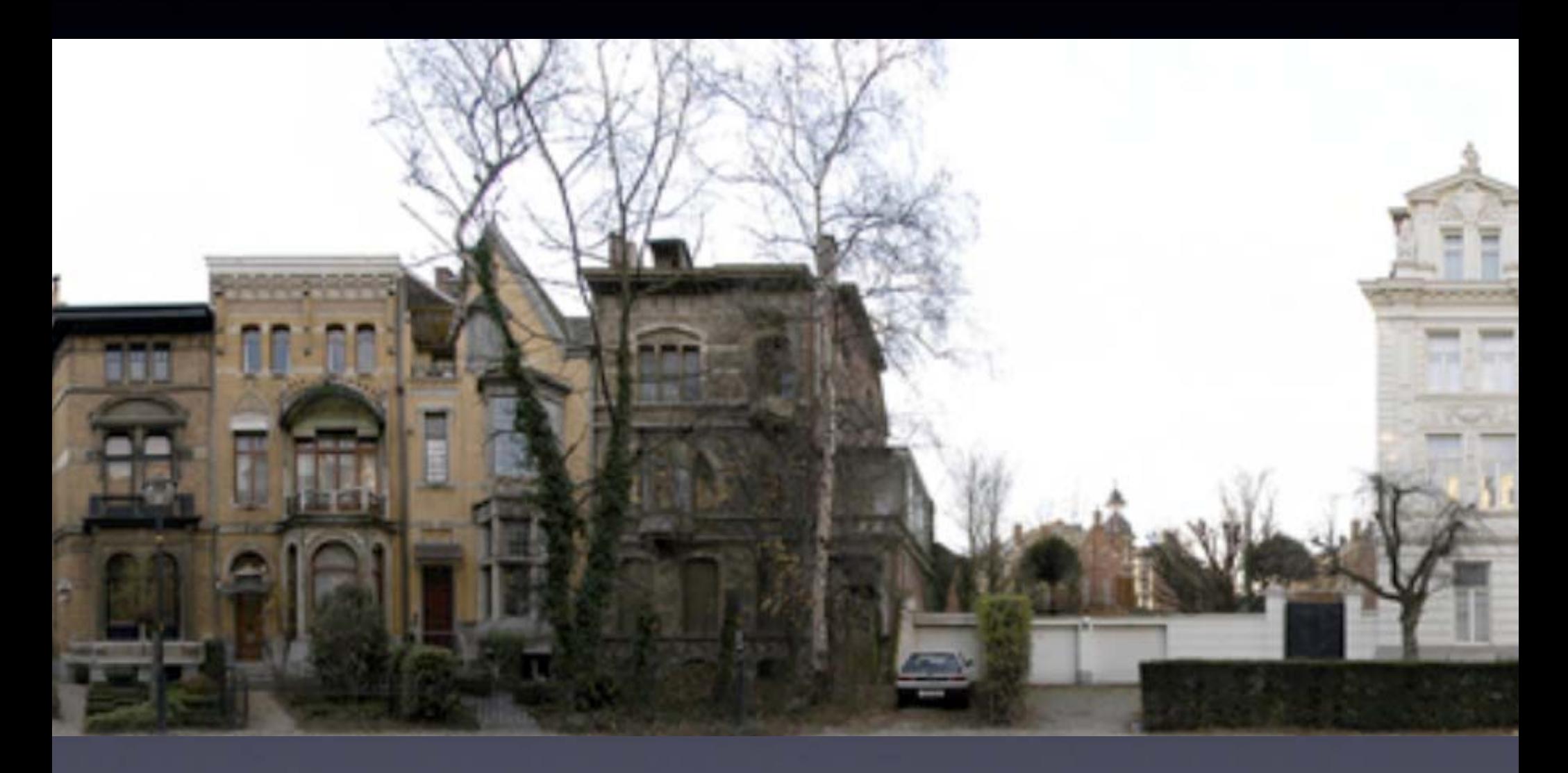

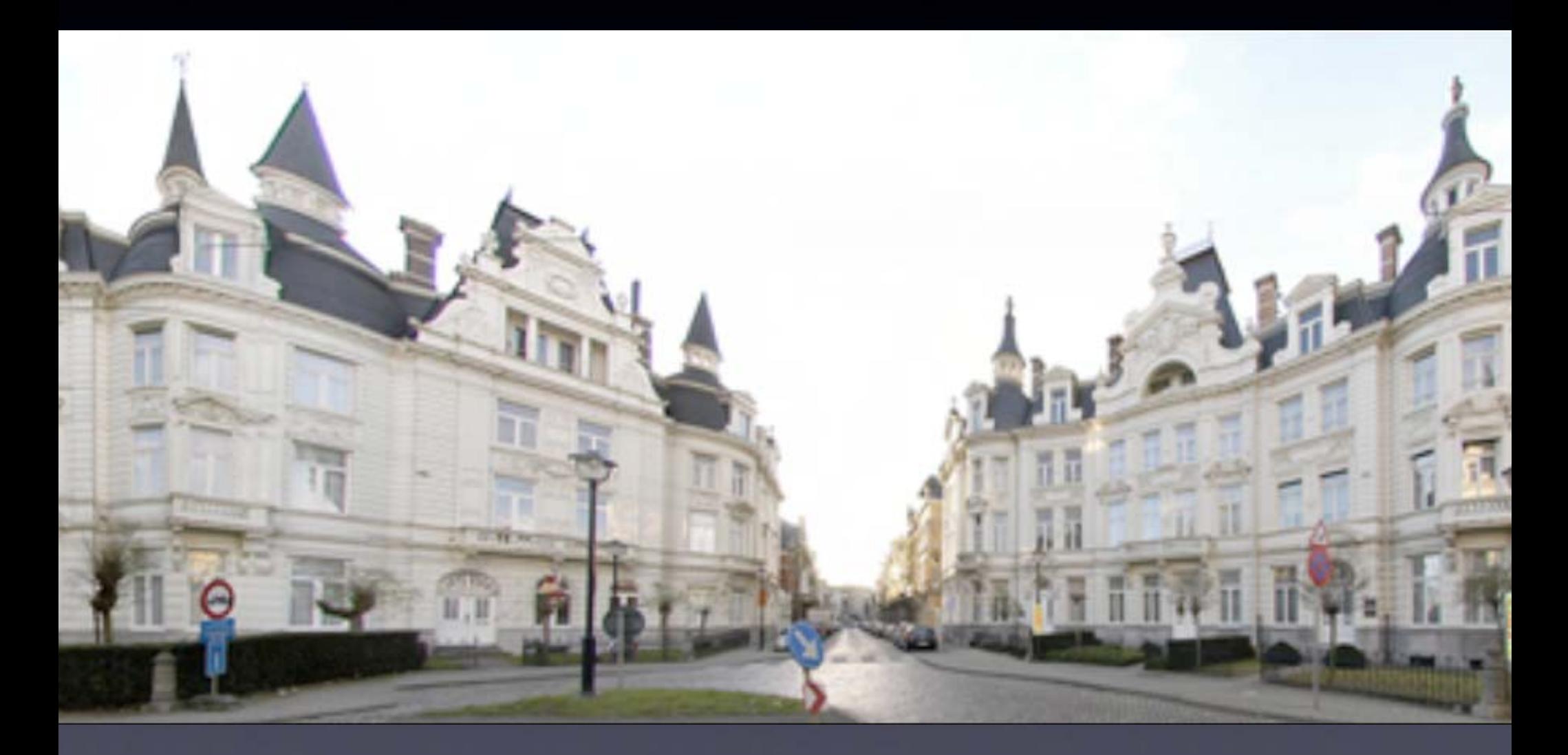

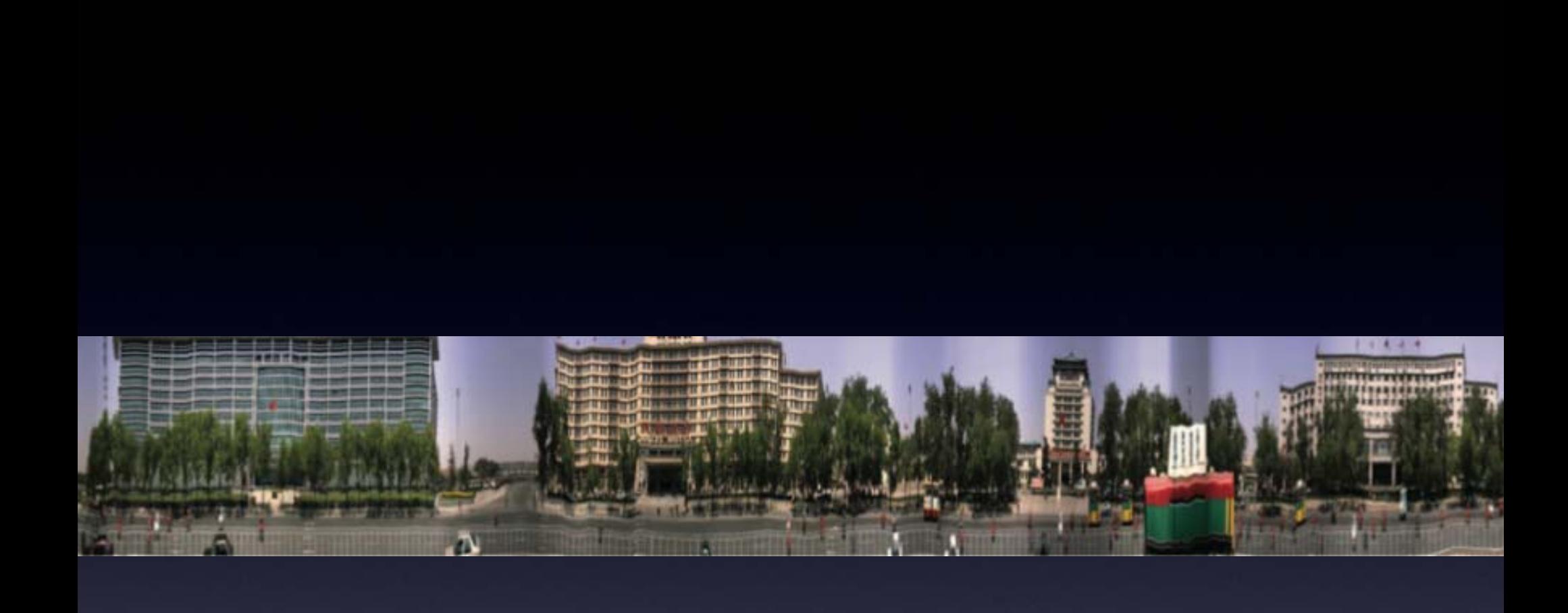

#### Previous Strip Panoramas

#### $\bullet$ Assumptions

- $\bullet$ Orthographic projection along the horizontal axis
- $\bullet$ Perspective projection along the vertical axis

#### $\bullet$ **Shortcomings**

- • Only objects at a certain depth from the camera plane can be shown with a correct aspect ratio.
- $\bullet$ Further objects appear horizontally stretched.
- $\bullet$ Closer objects appear squashed.

#### What is a Good Multi-Viewpoint Panorama

- • Each object in the scene is rendered from a viewpoint roughly in front of it.
- The panoramas are composed of large regions of linear perspective.
- $\bullet$ Local perspective effects are evident.
- The seams between these perspective regions do not draw attention.

### System Overview

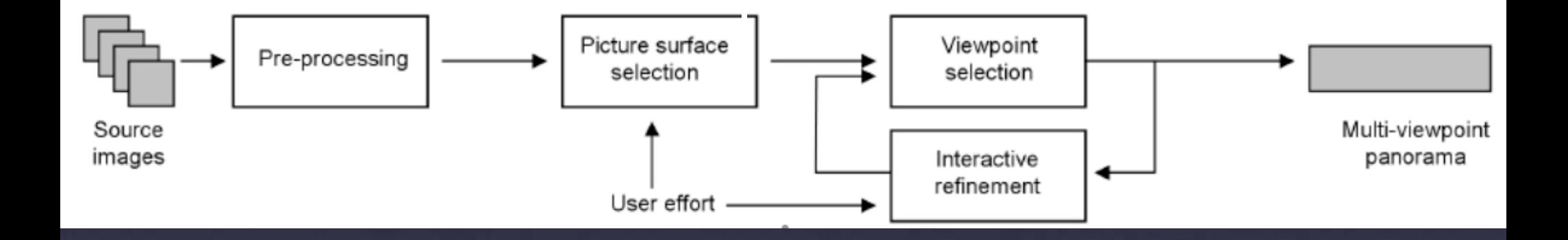

#### A Key Observation

 $\bullet$  Images projected onto the picture surface from their original 3D viewpoints will agree in areas depicting scene geometry lying on the dominant plane.

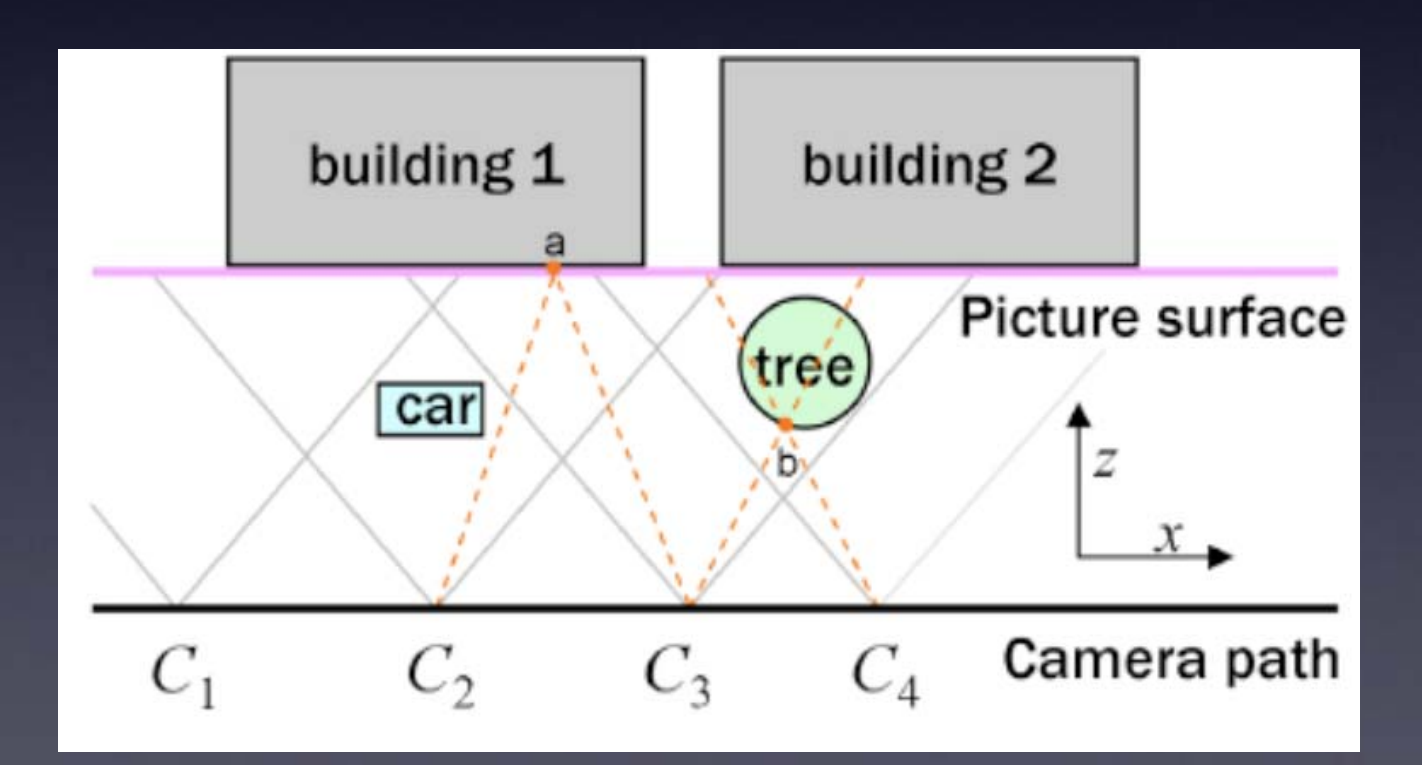

#### Data Capture

#### $\bullet$ Handheld camera

- walk along street and take picture every meter.
- manually control exposure.
- Fisheye lens for some scenes. - Cover more scene content in one picture to avoid frequent "viewpoint transition".

 $\bullet$ **Image Correction** - For photos from fisheye lens, use PtLens to remove the radial distortion. Then treat them as normal images.

- $\bullet$  Recovering of the projection matrices of each camera using the structure-frommotion system
	- - The one in *Photo Tourism*, which is now open source.
	- Pair-wise matching on SIFT features enforces strong constraints for optimization.

Camera 3D position

 $C_i = -R_i^T t_i$ 

 $\bullet$ **SfM** result

> - Each image's projection matrix and 3D point cloud for the scene strucure.

> > Picture not from this project!!

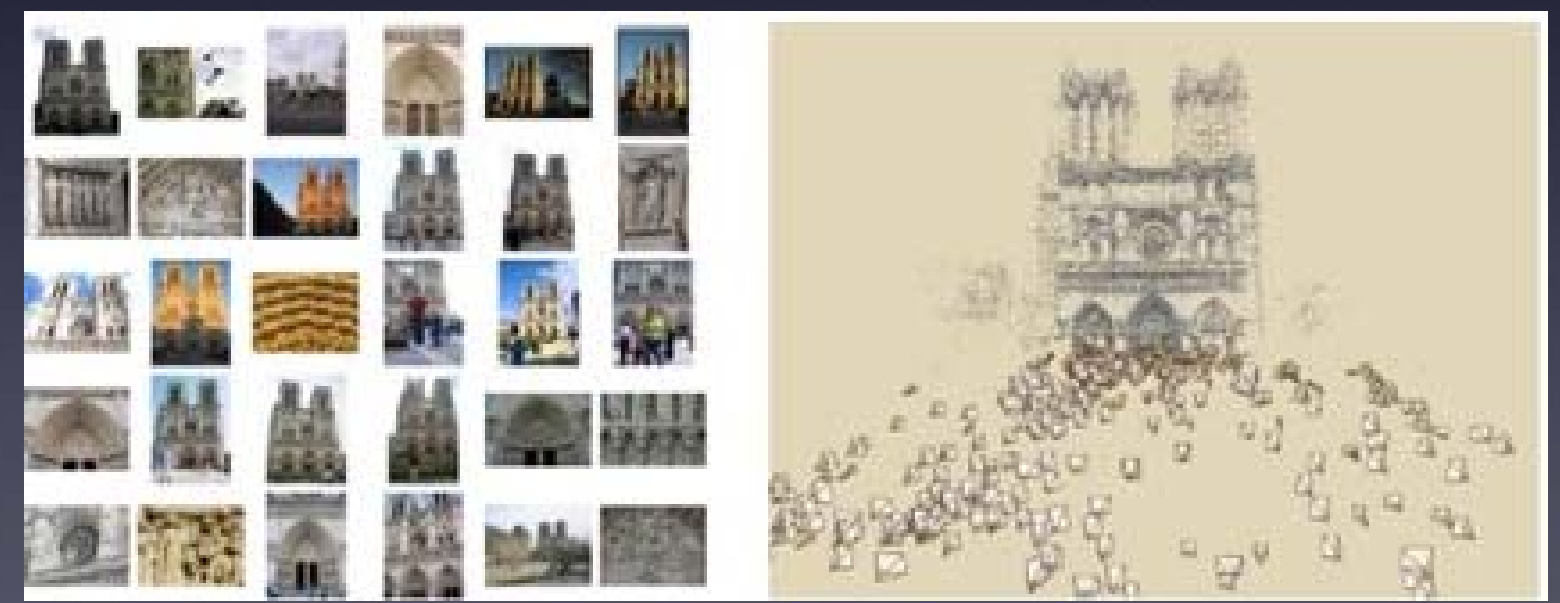

#### $\bullet$ Compensation of exposure variation

- •Brightness scale factor ki for each image Ii
- • For pixels that depict the same geometry, asserting that k *i*\*I *i* = kj\*I *j* for I *i* , I *j*
- $\bullet$  Each SIFT point match gives us three linear constraints of these form.

## Picture Surface Selection

 $\bullet$  Picture surface?A virtual 3D surface upon which the panorama will be formed. - It should be roughly aligned to the dominant plane of the scene.

why? Good property 1.

# Picture Surface Selection

#### Blue curves

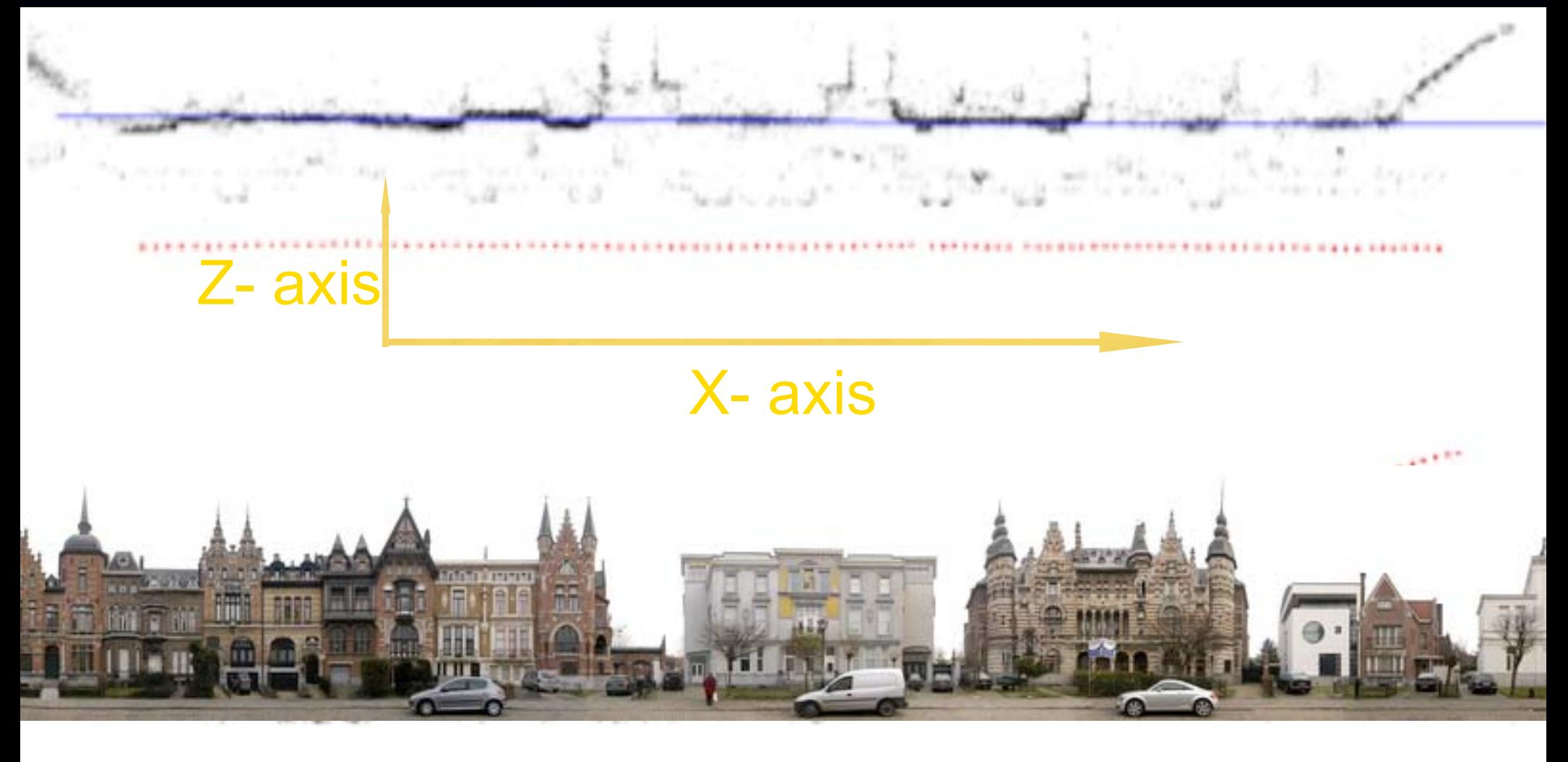
# Picture Surface Selection

• Two steps: 1 Find world coordinate. 2 Draw curve in xz plane.

- The system offers an automatic and an interactive approaches for choosing the coordinate system:
	- • automatic approach -- PCA; largest variation is x-axis, least is y-axis. Because it's facade scene.
	- $\bullet$  interactive approach -- The cross product from **two selected vectors** along the y and x-axis forms the z-axis; the cross product of z and y forms the new x-axis.

# Picture Surface Selection

- The user is asked to draw a polyline into the plan view (xz slice).
- The system sweeps the polyline up and down the y−axis.
	- •Directly draw manually
	- $\bullet$  Interactively draw -- select clusters of scene points; remove outliers; fit a third-degree polynomial z (x ) as a function of their x−coordinates; swept up this surface and down the y-axis.

#### Red: recovered camera trajectory. Blue: user drawn polyline

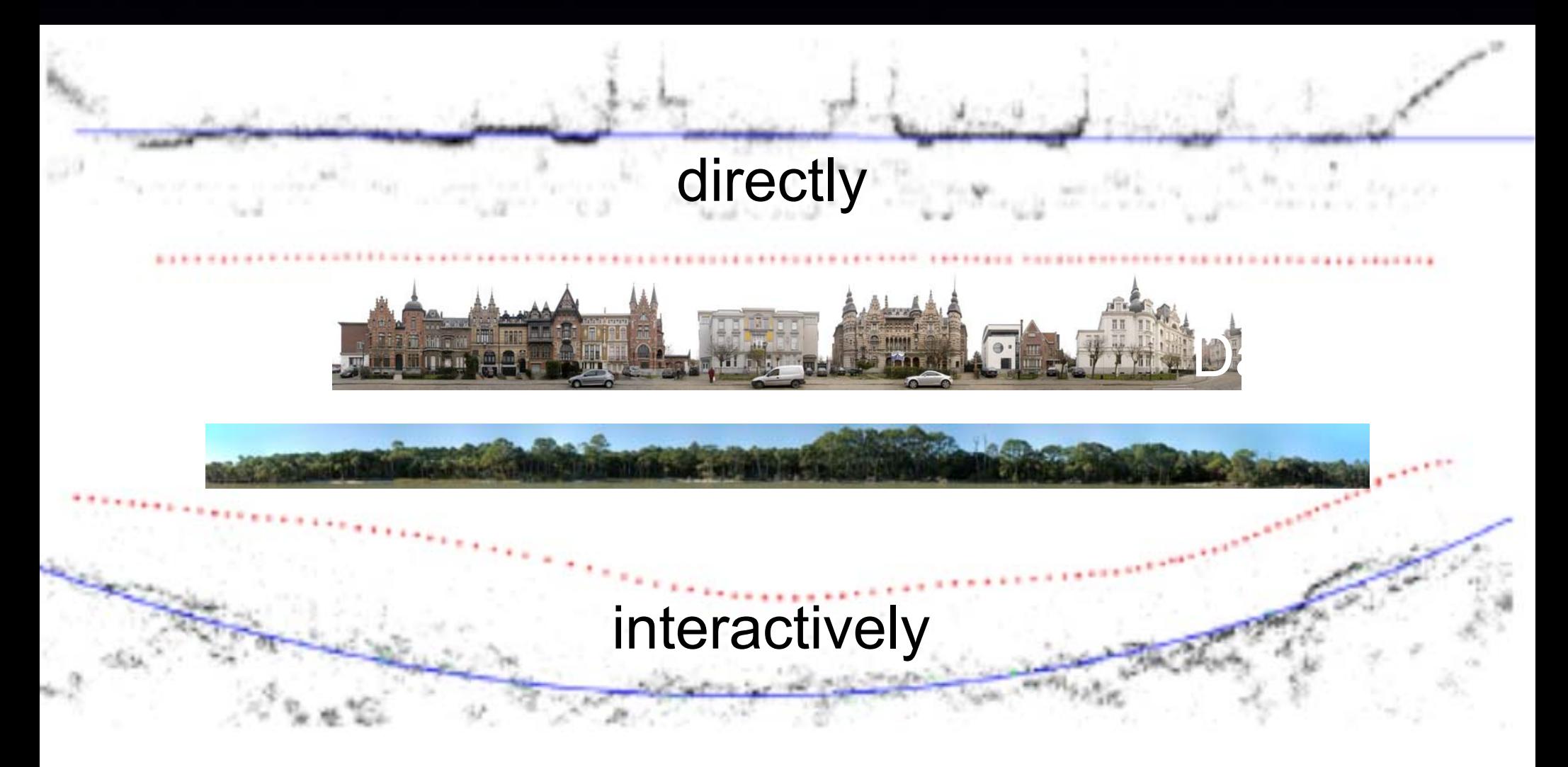

- $\bullet$  The system samples the picture surface to form a regular 2D grid. This 2D grid will map to make the final panorama image space.
- S (i, j) refers the 3D location of the (i,j) sample.

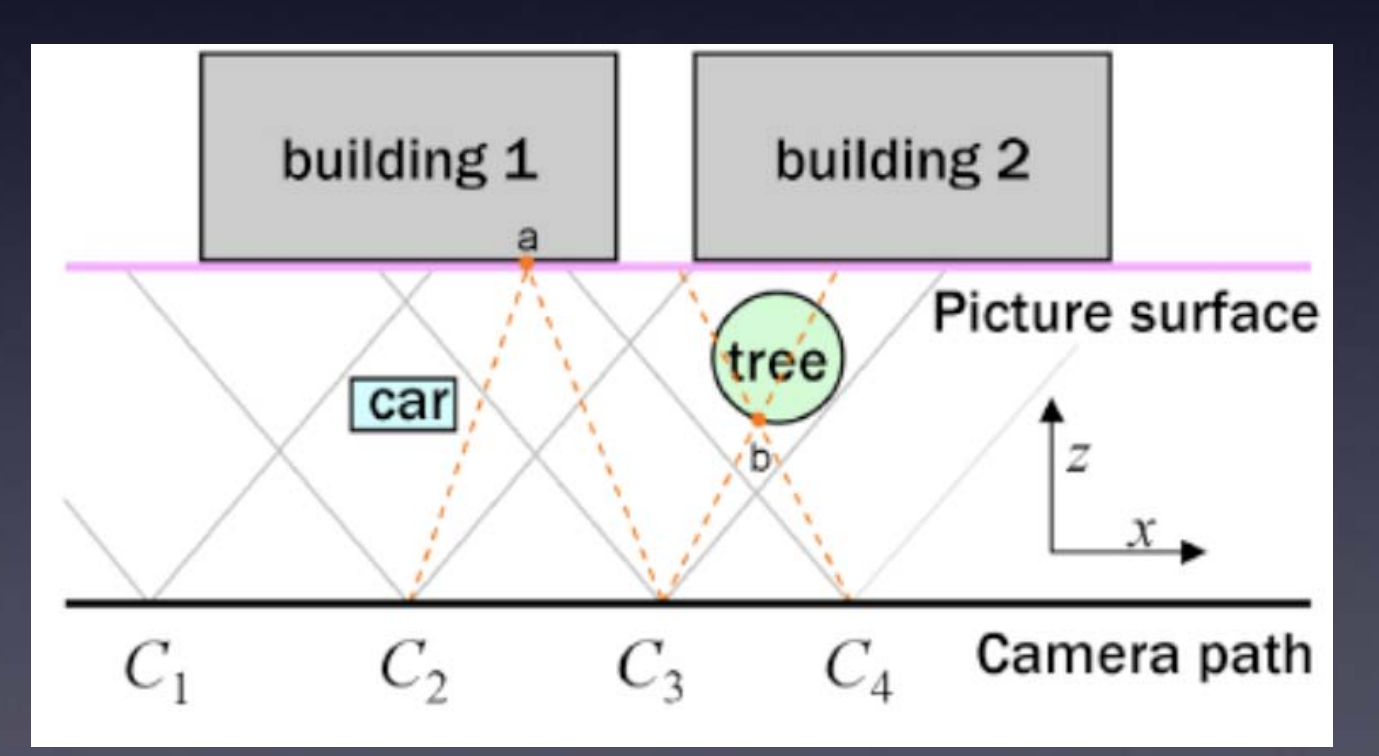

it's a 3D surface. so  $(i,j)$  -->  $S(i, j)$ 

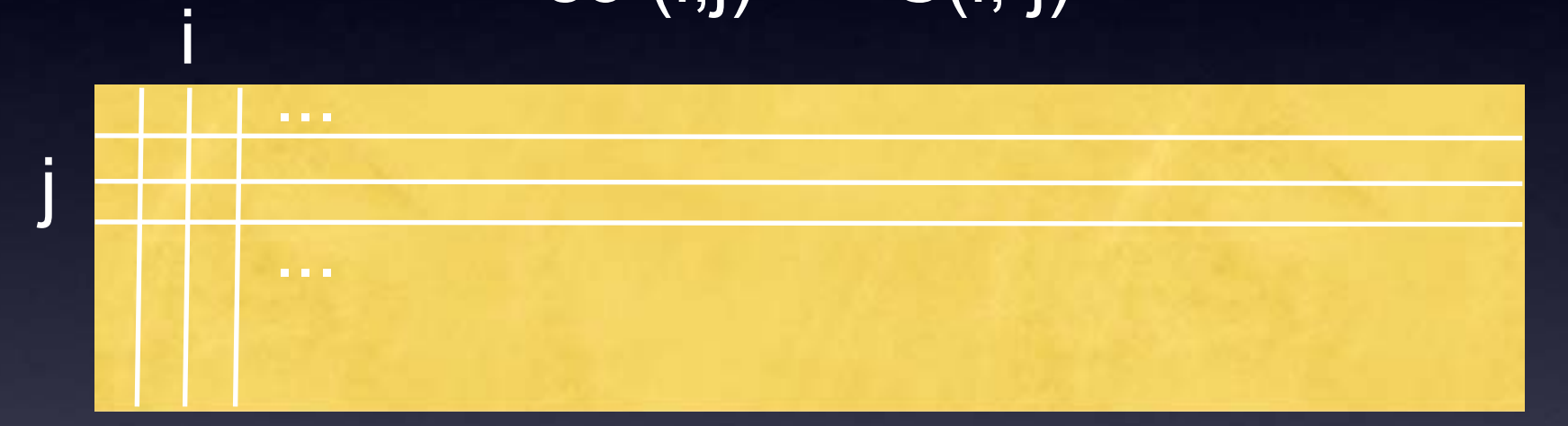

This surface will form the final panorama after projected to 2D

- $\bullet$  Project all S(i, j) with each image's projection matrix.
- $\bullet$ Each sample  $S(i, j)$  forms one pixel, if its projection is located inside that image. so there will be black holes and edges highly distorted. (white board)

#### One Source Image

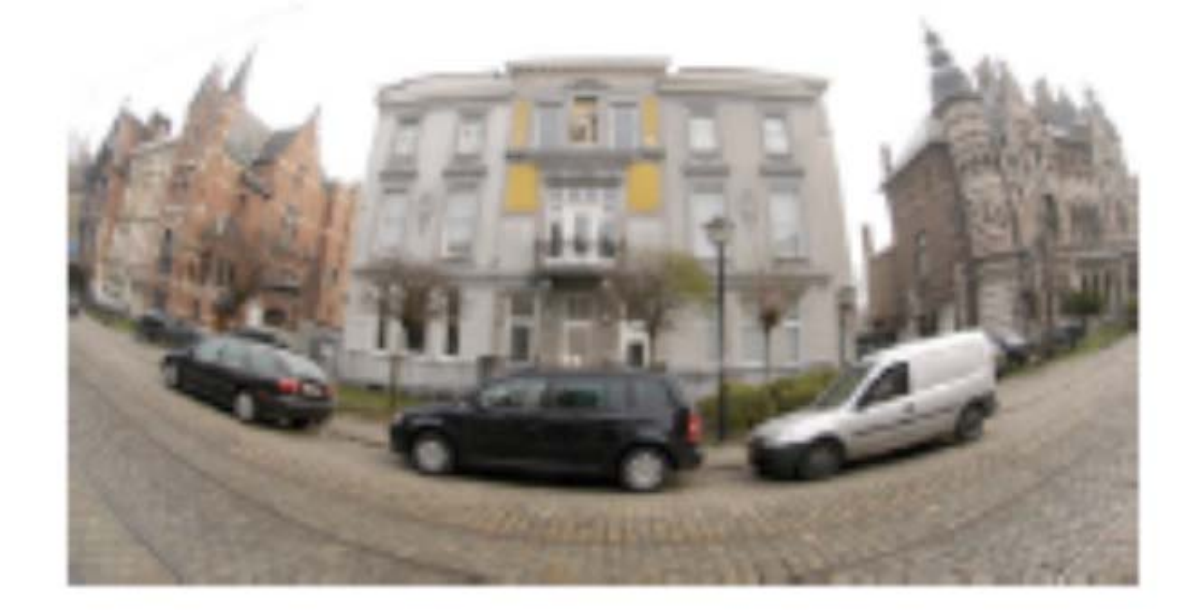

Its Sampled Image (after a circular crop)

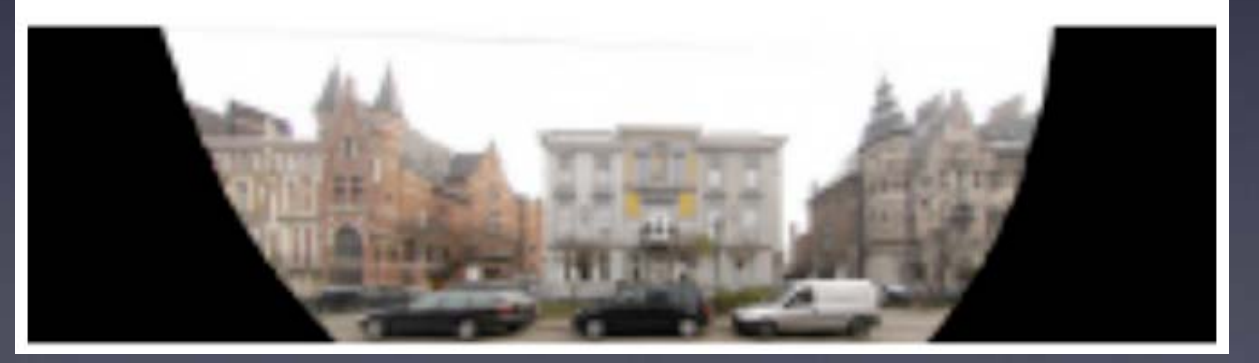

• They also call this process as projecting source images onto picture surface.

- $\bullet$  Project all source images to picture surface by "sampling picture surface".
- $\bullet$  Produce an average image with all these projected images.

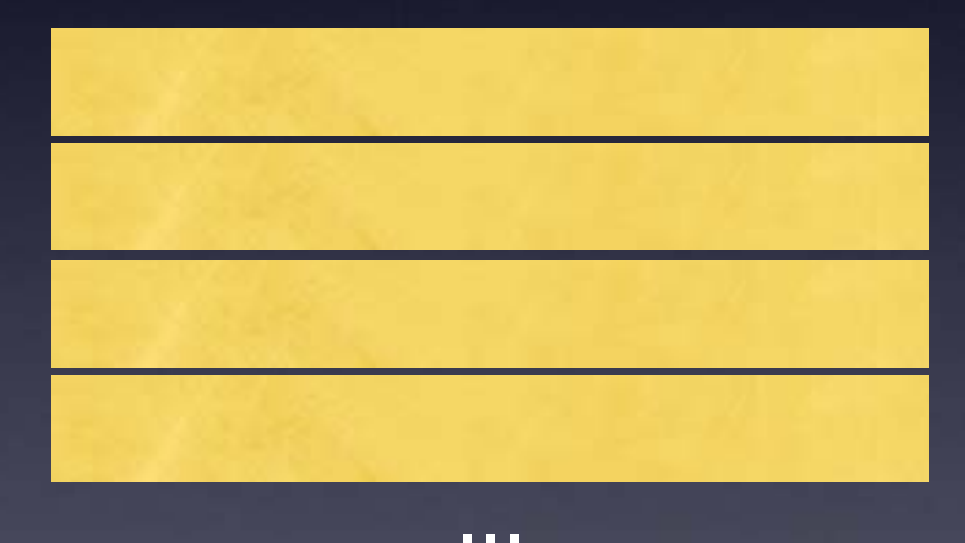

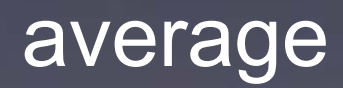

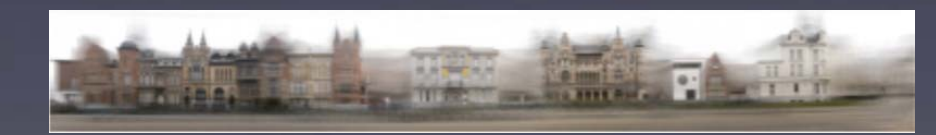

 $\bullet$  After all source images get projected to 3D surface and sampled.

> Street not straight, due to Sfm drifting

Average

#### Average with un-warping and cropping

**Corrected** by un-warping

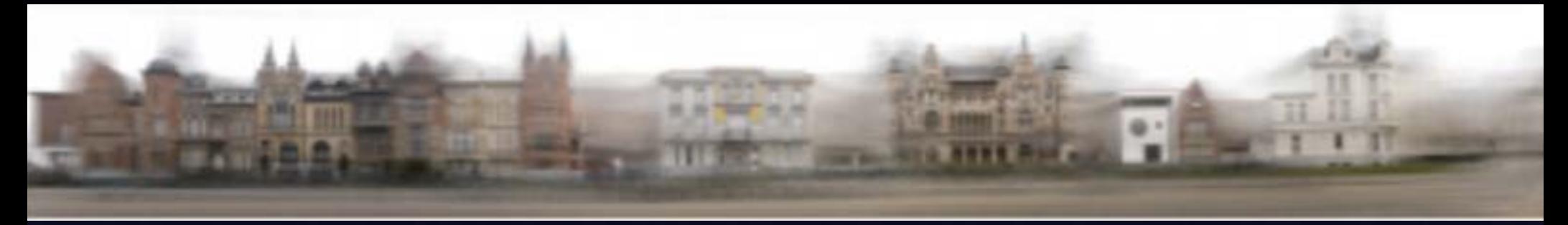

Recall: image areas on dominant plane will be consistent after reprojected to picture surface.

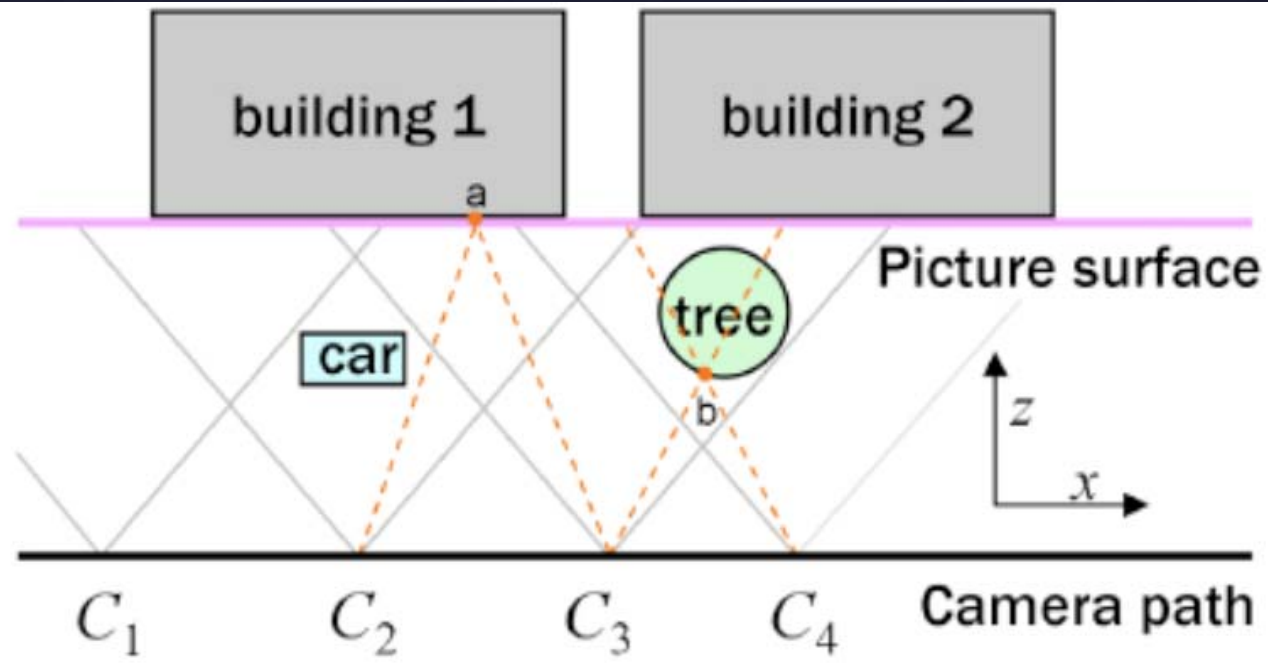

## Viewpoint Selection

- We have now a series of n images I *i* of equivalent dimension.
- •**• Image Ii represents the** *i***th viewpoint.**
- It's necessary to choose one source image I *i* for each pixel p = (px , py)

# Again, pixel labelling problem

## Objective Function

- The MRF optimization computes a labeling  $L(p)$ , where  $L(p) = i$  if pixel p of the panorama is assigned color I *i* (p).
- The objective function for choosing the viewpoint has three terms.
- The first First Term<br>• The first term reflects the property that an object in the scene should be imaged from a viewpoint roughly in front of it.
- Assuming the cameras have roughly the same distance from the picture surface.
- It's possible to find pixel pi whose corresponding 3D Sample S (pi) is closest to camera position Ci .
- So, if pixel p chooses its color from Ii, formulate this heuristic as:  $D(p,L(p))=|p-p_{L(p)}|$

#### Second Term

• The second term encourages transitions between different regions of linear perspective to be natural and seamless.

$$
V(p, L(p), q, L(q)) = |I_{L(p)}(p) - I_{L(q)}(p)|^2 + |I_{L(p)}(q) - I_{L(q)}(q)|^2
$$

For all neighboring pixels.

#### Third Term

- The third term encourages the panorama to resemble the average image in areas where the scene geometry intersects the picture surface.
	- Recall: the key observation

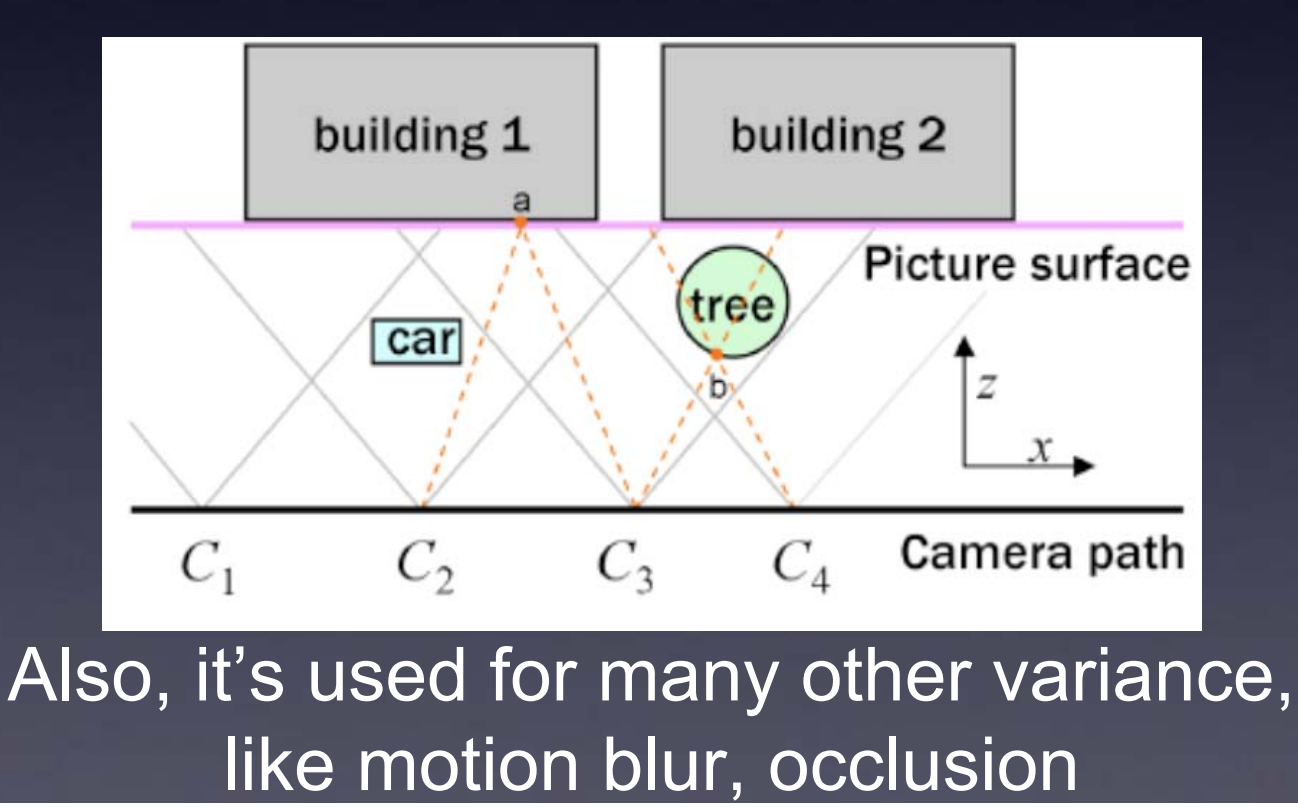

#### Third Term

- A vector median filter is used to compute across the three color channels for a robust mean value.
- The median absolute deviation (MAD) is calculated as median L2 distance from the median color.

#### Third Term

 $\bullet$  Assuming that image color channels vary from 0 to 255, it's possible to define the cost function:

$$
H(p, L(p)) = \begin{cases} |M(p) - I_{L(p)}(p)| & \text{if } \sigma(p) < 10 \\ 0 & \text{otherwise} \end{cases}
$$

- $\bullet$ · Fürelsmpil<del>etge</del> Ctostitriumaction *i*'th( camera does not project are set as null -- > the black holes.
- $L(p) = i$  is not possible if  $i(p) = null$ .

•

•

100 million and the contract of the contract of the contract of the contract of the contract of the contract of

 $\sum_{\bm p} (\alpha D(\bm p, \bm{\mathit{L}}(\bm p)) + \beta H(\bm p, \bm{\mathit{L}}(\bm p))) + \sum_{\bm p, \bm q} V(\bm p, \bm{\mathit{L}}(\bm p), \bm q, \bm{\mathit{L}}(\bm q))$ 

• Higher values for α encourage pixels from more straight-on views at the expense of more noticeable seams.

• Lower values of both α and β are more likely to remove objects o ff of the dominant plane.

<u>β 25 i t lleve a 25 i t lleve a 25 i t lleve a 25 i t lleve a 25 i t lleve a 25 i t lleve a 25 i t lleve a 25</u>

### Solve it as a MRF **Optimization**

- • The panorama is computed at a lower resolution so that the MRF optimization can be computed in reasonable time.
- Using the hierarchical approach a higher-resolution is recreated.
- The final panorama is composited in the gradient domain to smooth the seams.

# Interactive Refinement

- $\bullet$  View selection A certain viewpoint should be used for a certain region of the composite.
- Seam suppression The user can indicate objects in a scene across which seams should never placed.
- • Inpainting (Similar to image completion) The user can draw strokes to indicate areas that should be filled with zero gradients during gradient-domain composition (to remove for example power lines)

# Seam Suppression

- The MRF Optimization try to route seams around objects that lie off the dominant plane.
- However, such objects don't always exist.

**Shortened** car in the automatic panorama

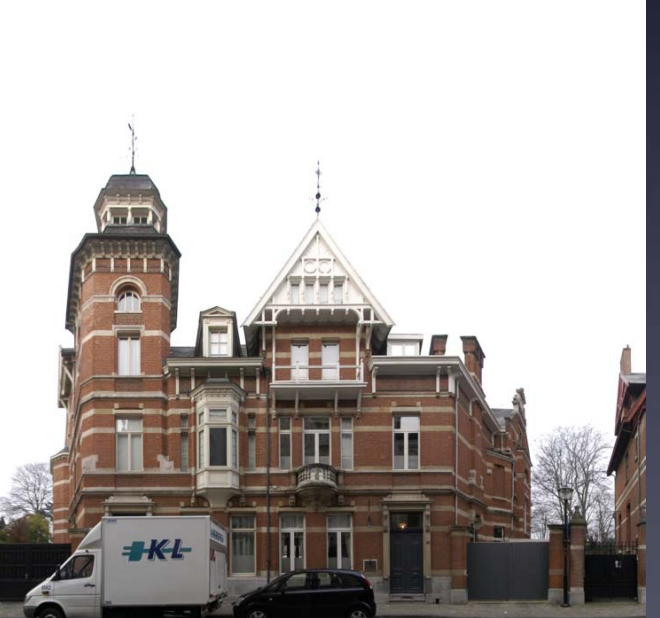

User strokes in one source image

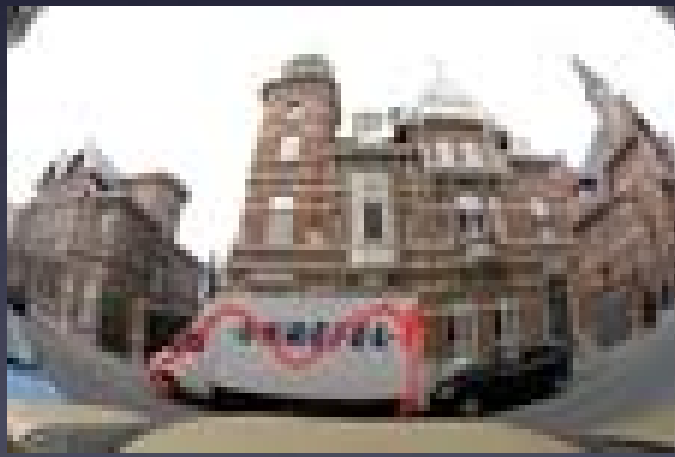

# Seam Suppression

 $\bullet$  Propagate the stroked pixels - assume the strokes are drawn on 3D planes.

 transfer the pixels to other source images by a homography (2D/2D relationship)

## Seam Suppression

• Constraints on these stroked pixels (on all images): for each pixel q adjacent to p that  $L(p) = i$ , if and only if  $L(q) = i$ .

--> keep that whole region as much as possible.

## Full Example 1

### Data

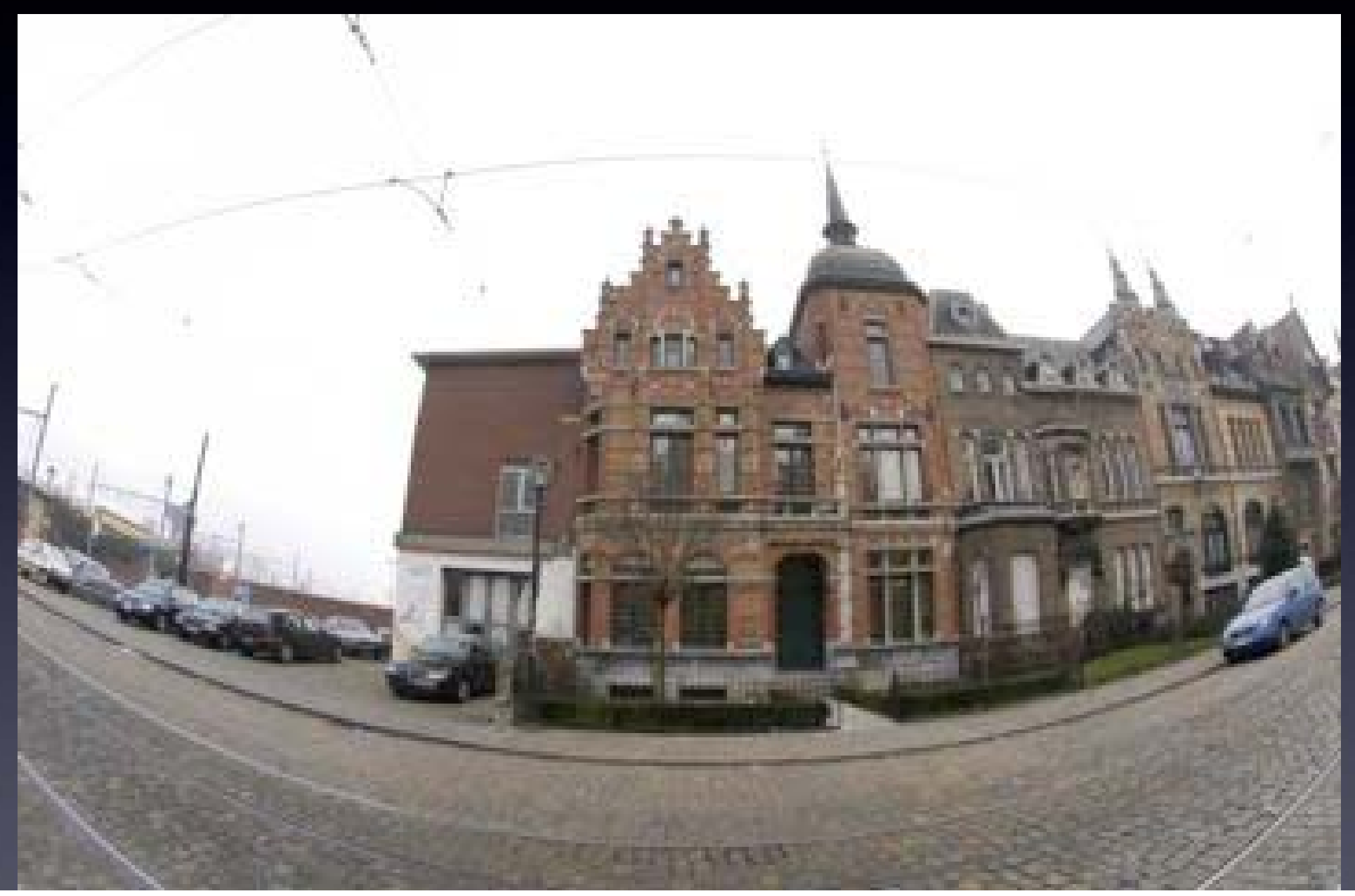

## Projected Source

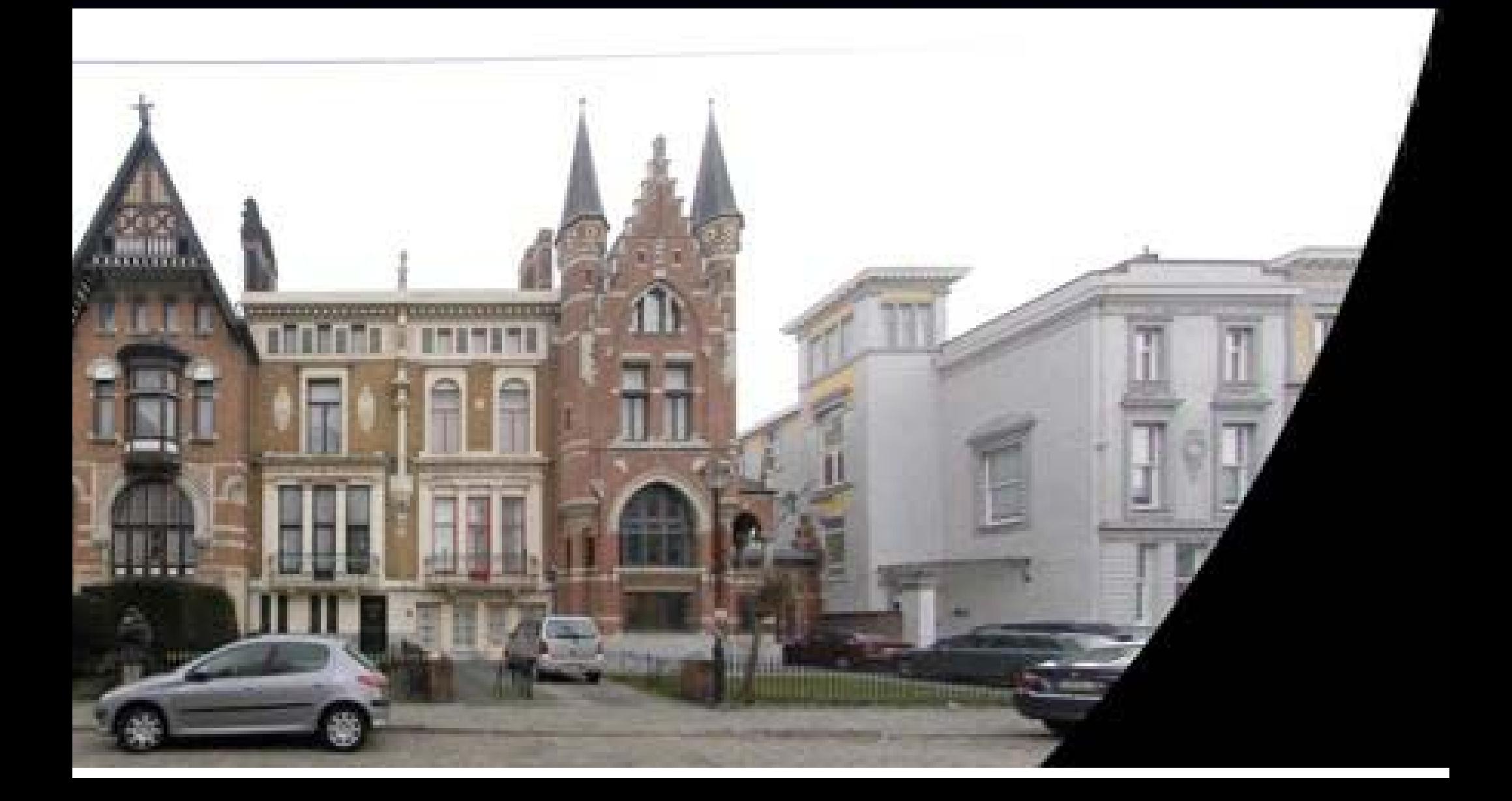

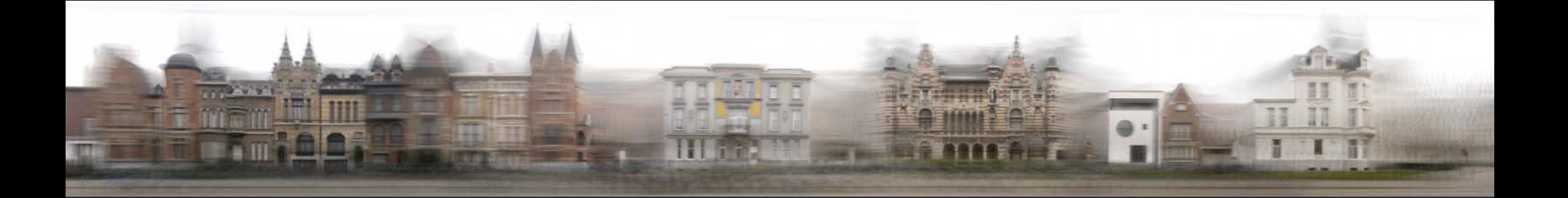

### Seams Found

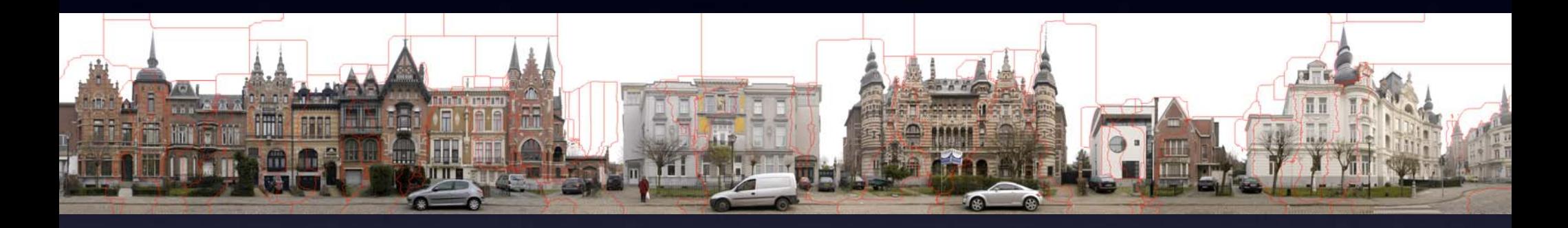

#### Red lines are where the labeling changes-->Seams

### Result

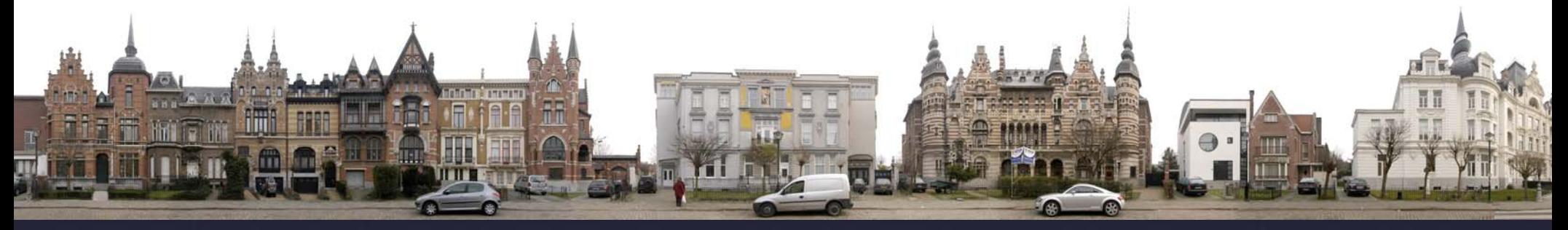

#### Automatically computed

## Full Example 2

### Data

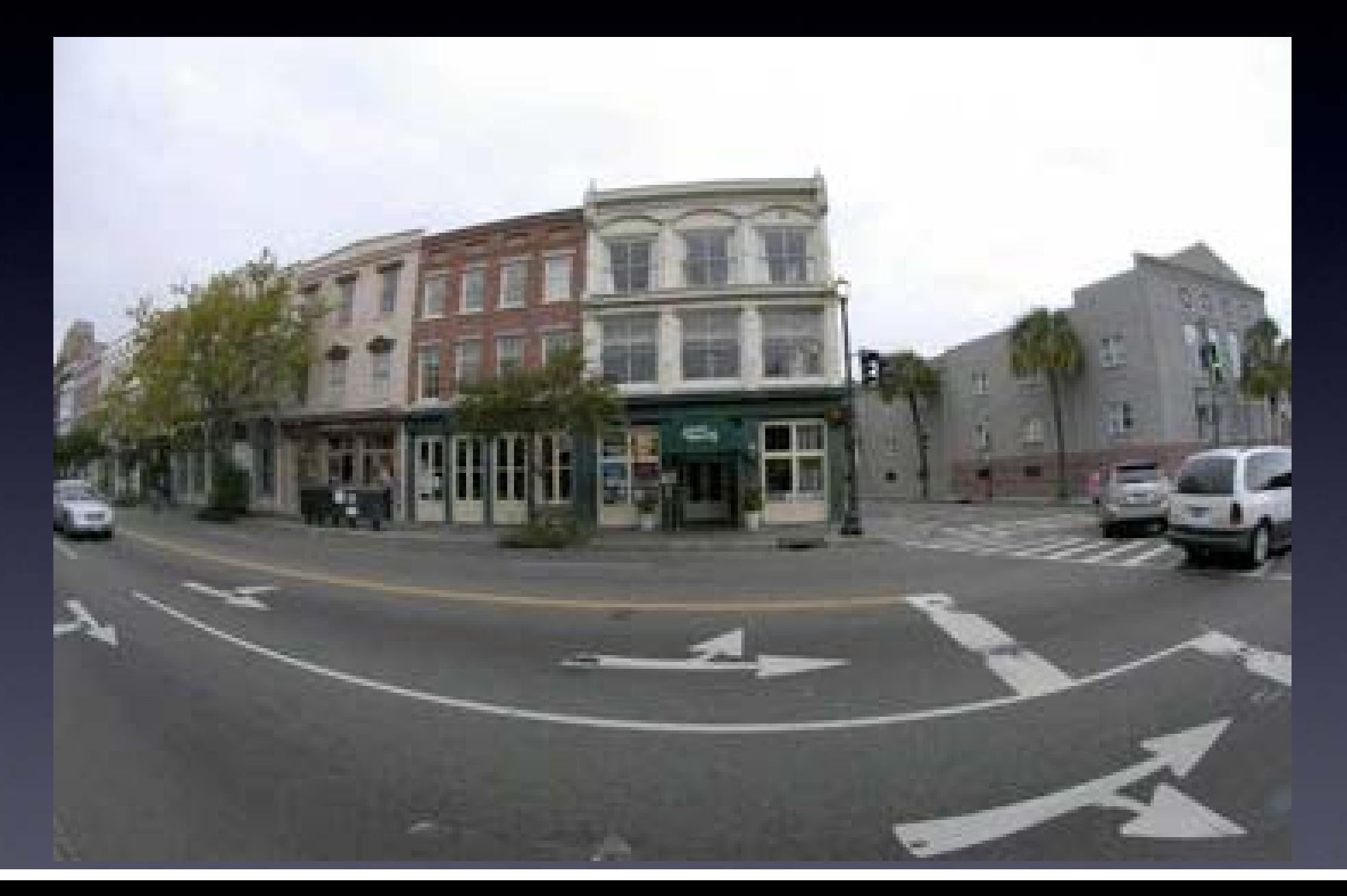

### Projected Source

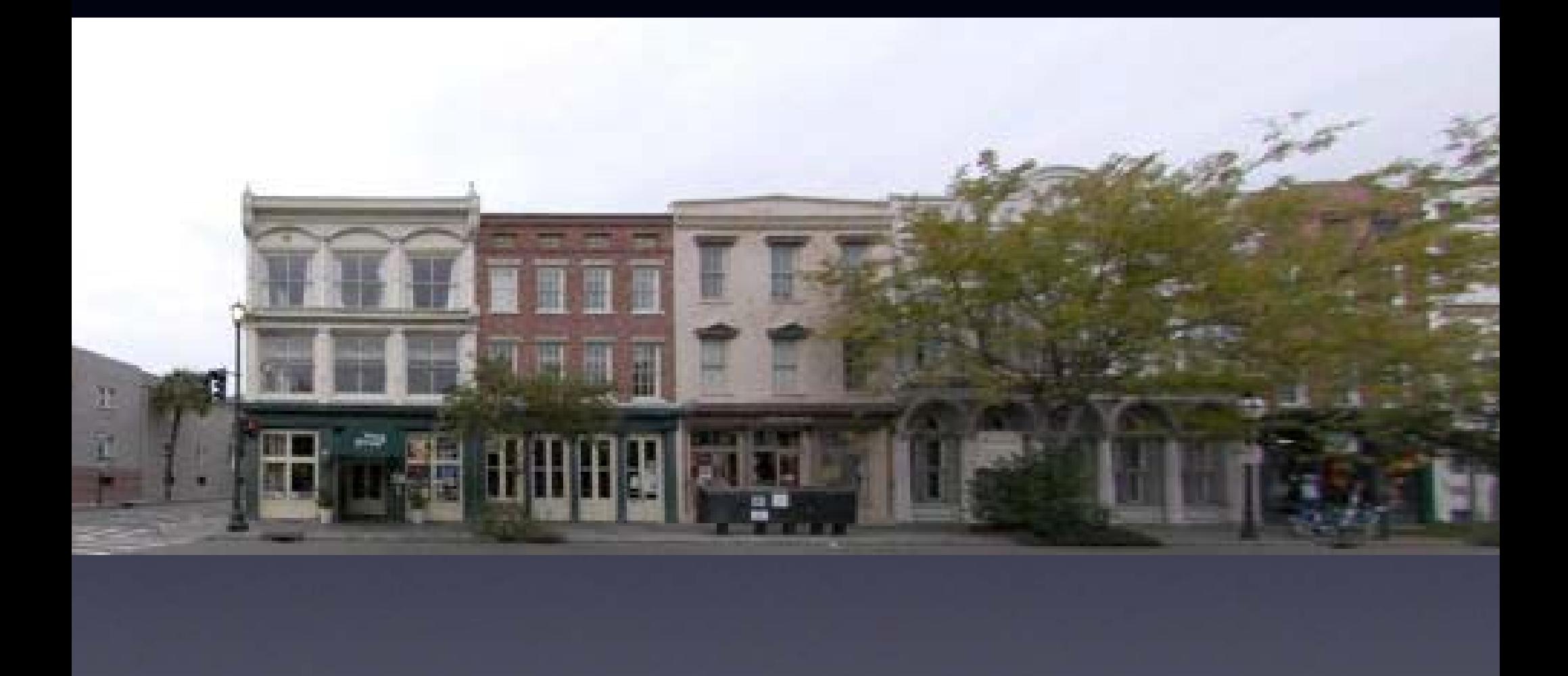

### Initial Result

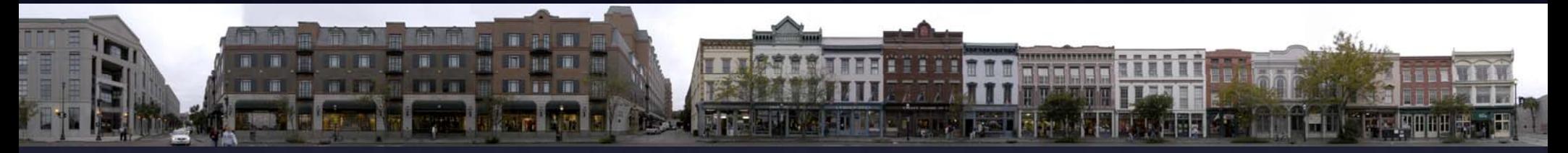

#### Automatically computed

### User Strokes

#### User wants to maintain perspective in these areas.

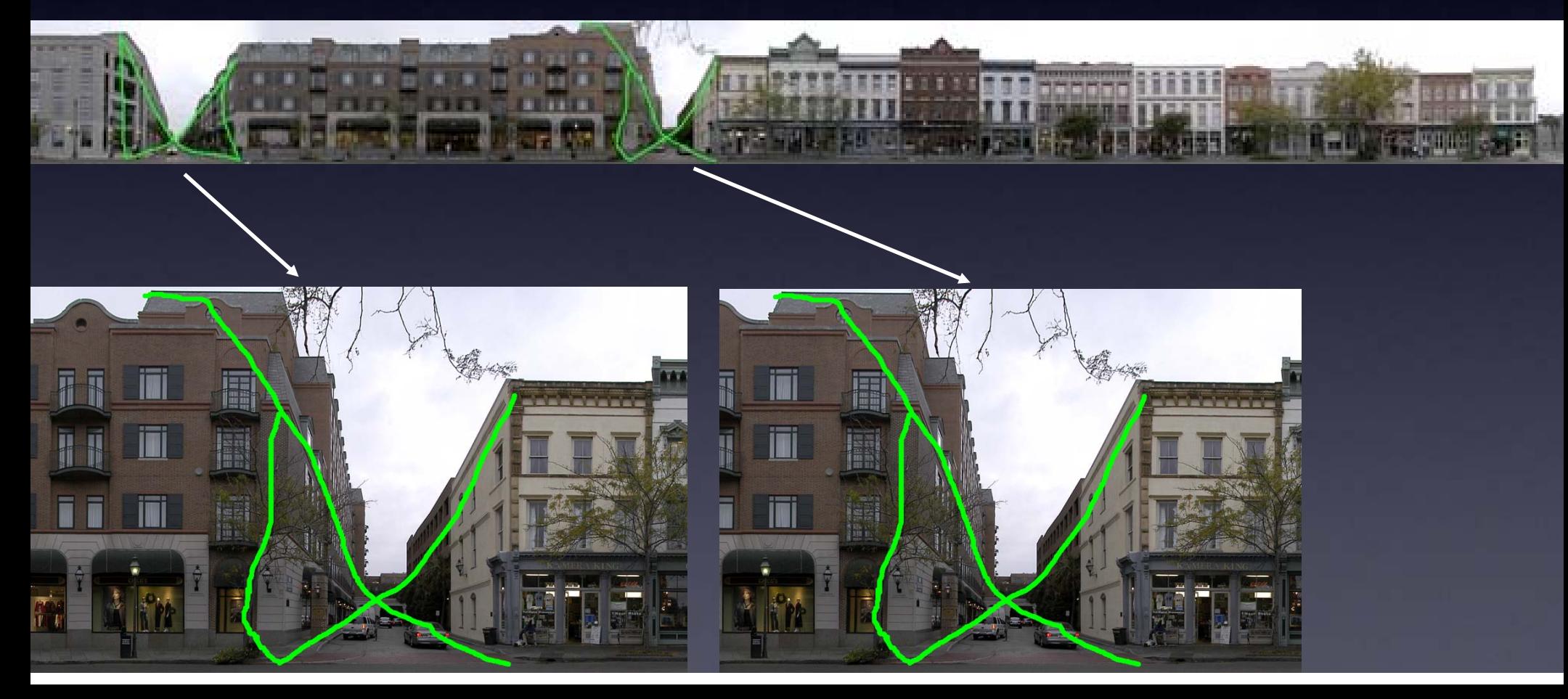
## Seams

## No seams pass the area covered by strokes.

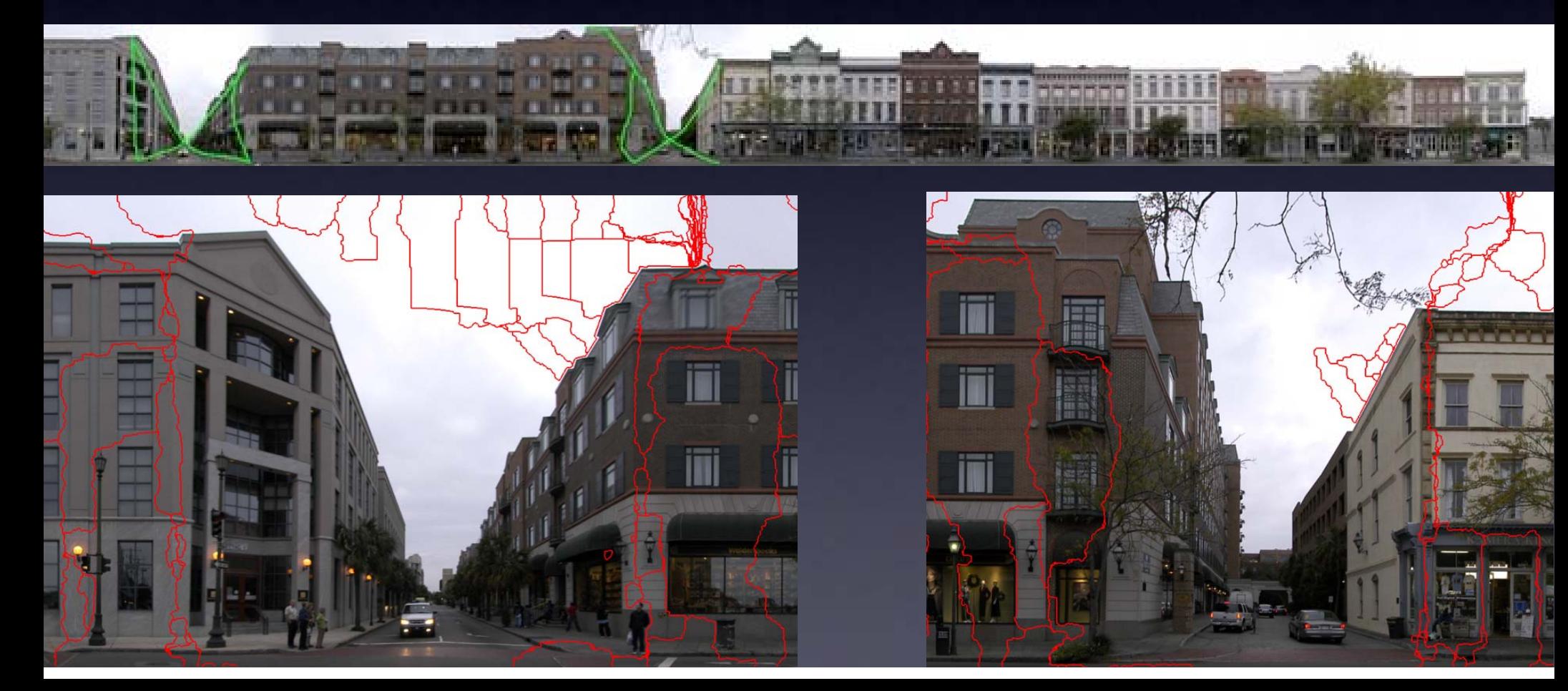

## Final Result

**AAZAMT** 

**Leger por Fronte** 

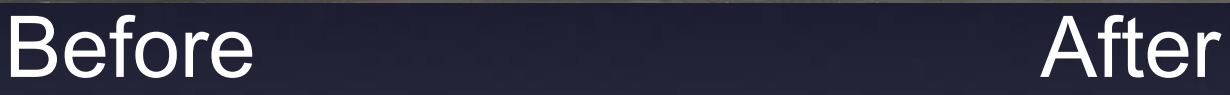

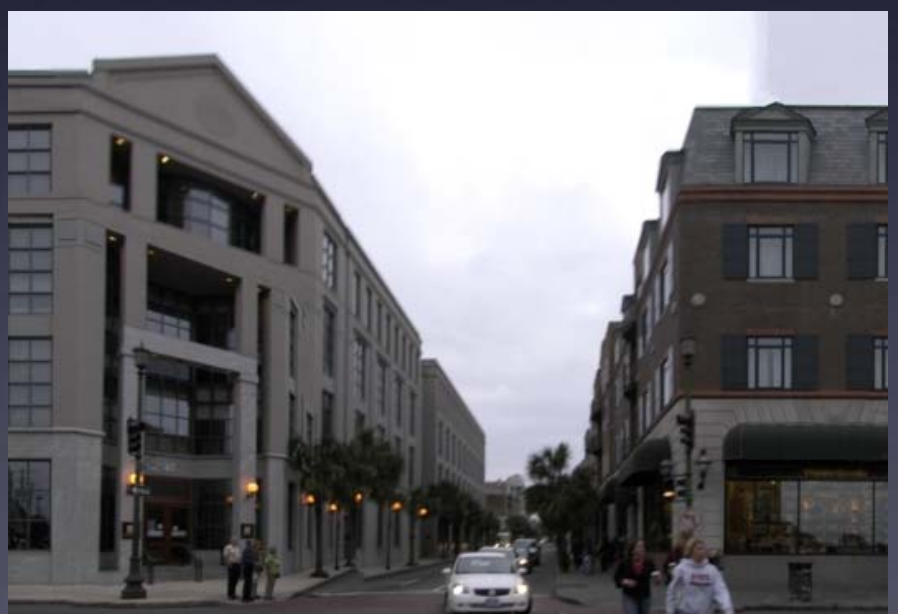

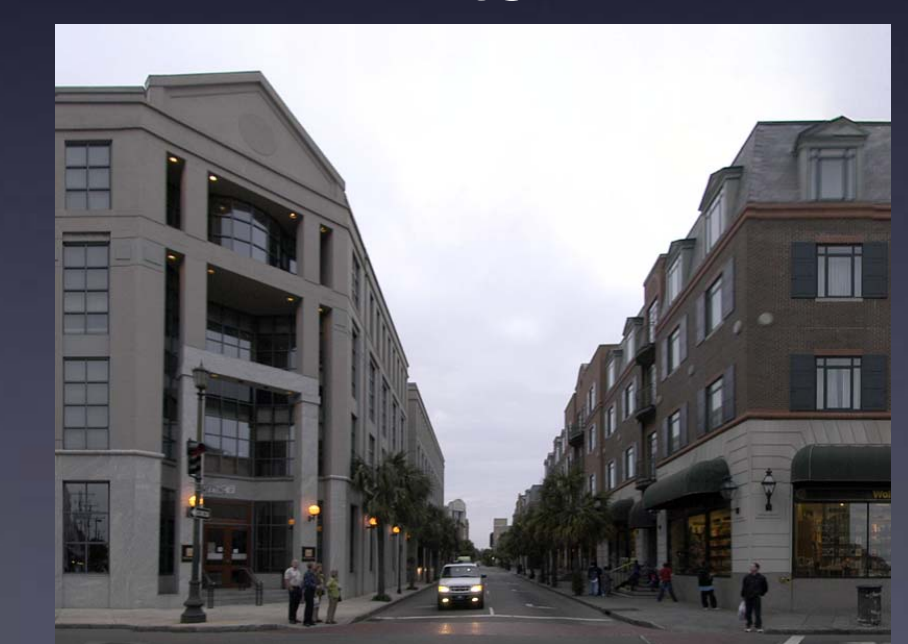

Radea 49 Mill

**TER LADOLE SERIE**